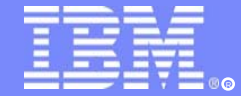

IBM Software Group

# IMS XML, SOAP and Web Services Solutions IMS18

日3秋7照4 三

### Christopher Holtz

IMS Development Silicon Valley Laboratory IBM Corporation

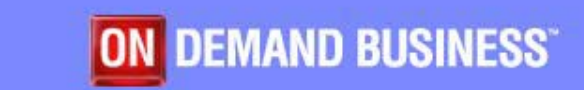

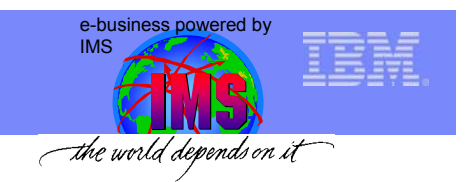

## **Overview**

- $\bullet$ History – Client/Server to SOA in 5 minutes
- SOA / Web Services Concepts
	- XML
	- SOAP
	- WSDL
	- UDDI
- • IMS and SOA
	- CAM
	- MFS Web Services
	- XML in IMS Connect
	- IMS SOAP Gateway

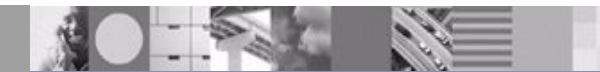

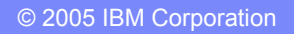

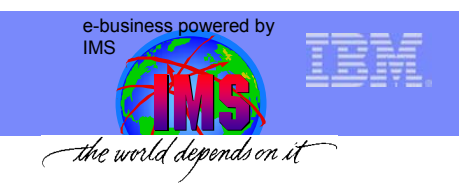

# Client Server Architecture

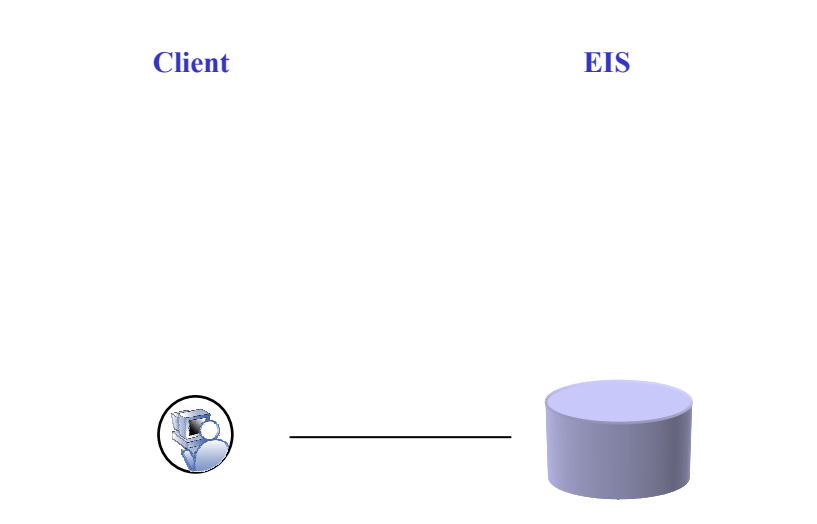

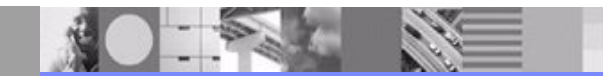

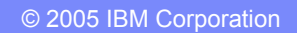

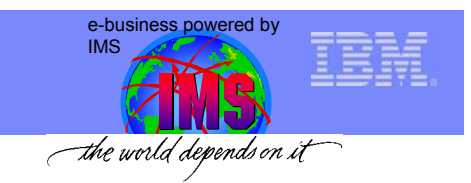

## Client Server Architecture

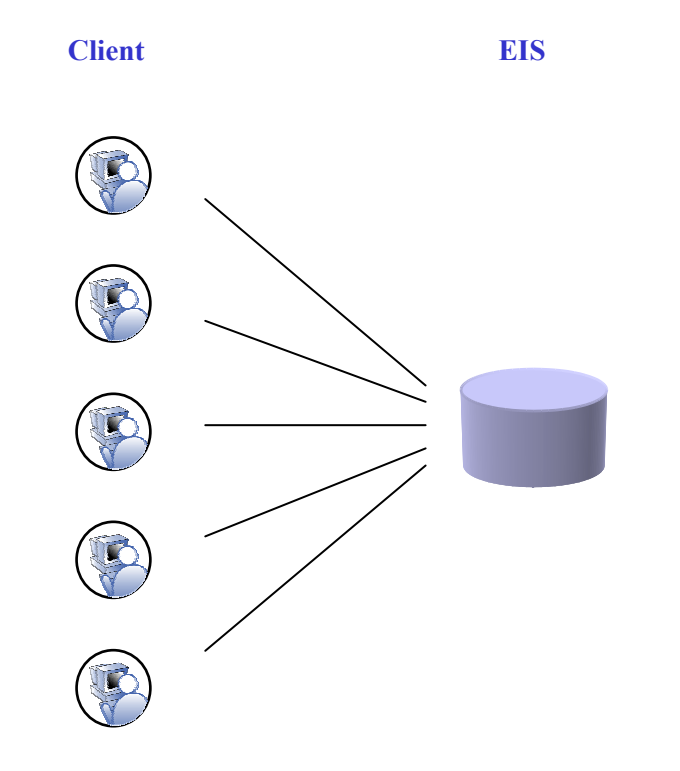

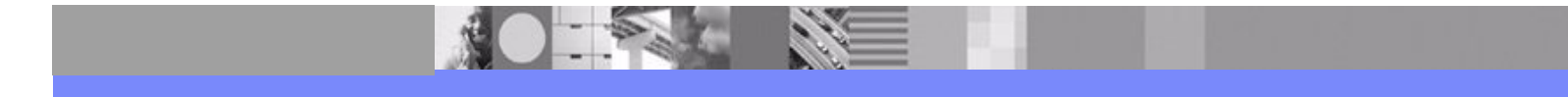

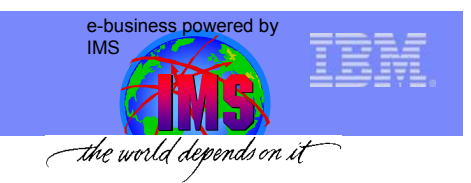

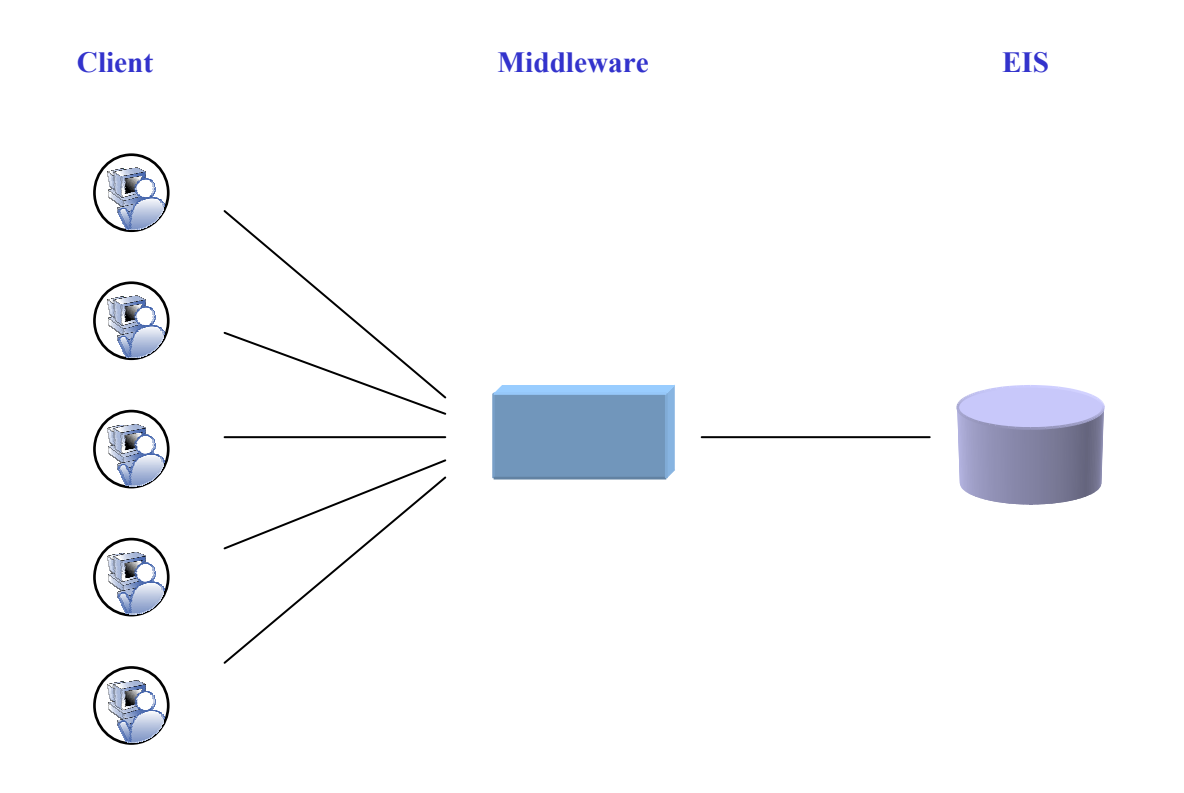

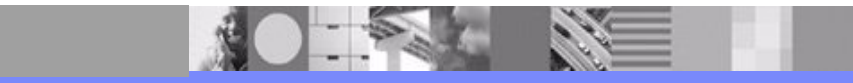

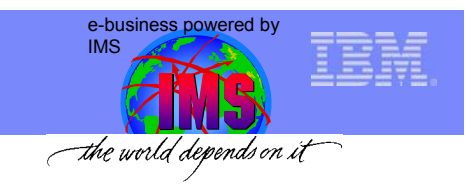

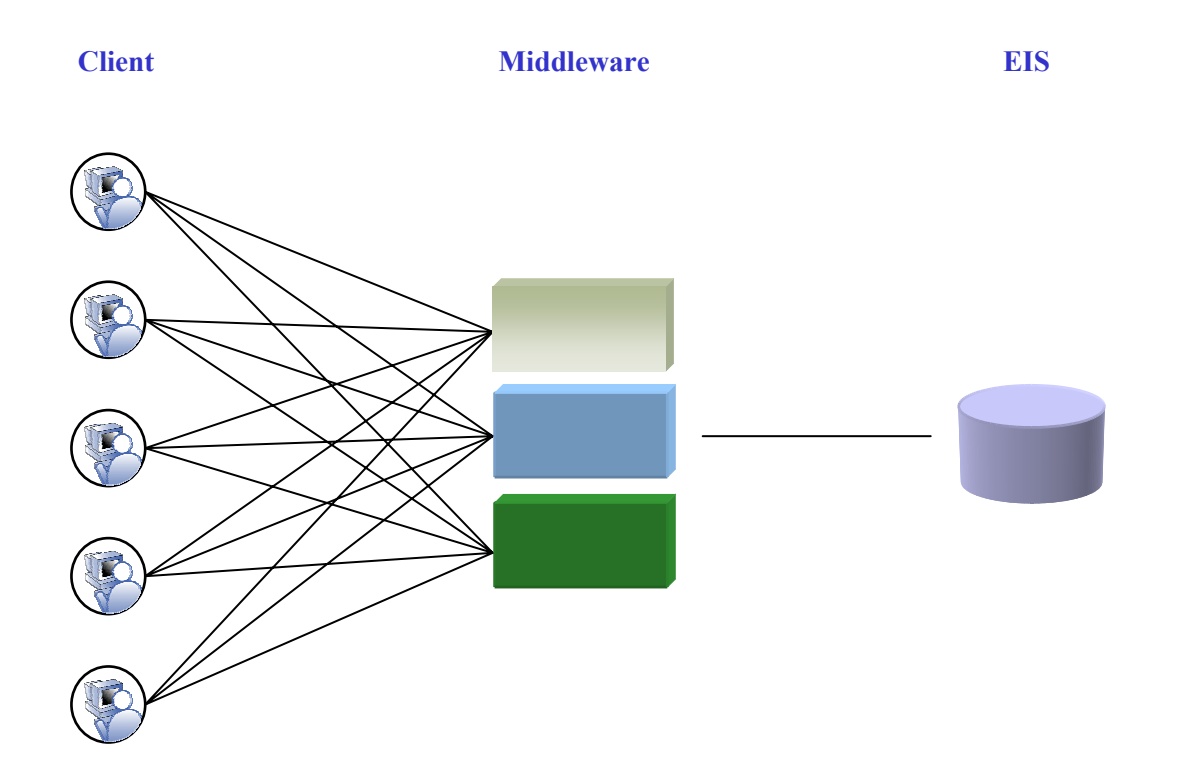

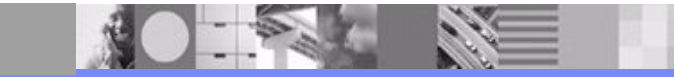

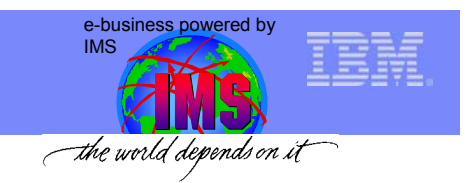

Ñ

H

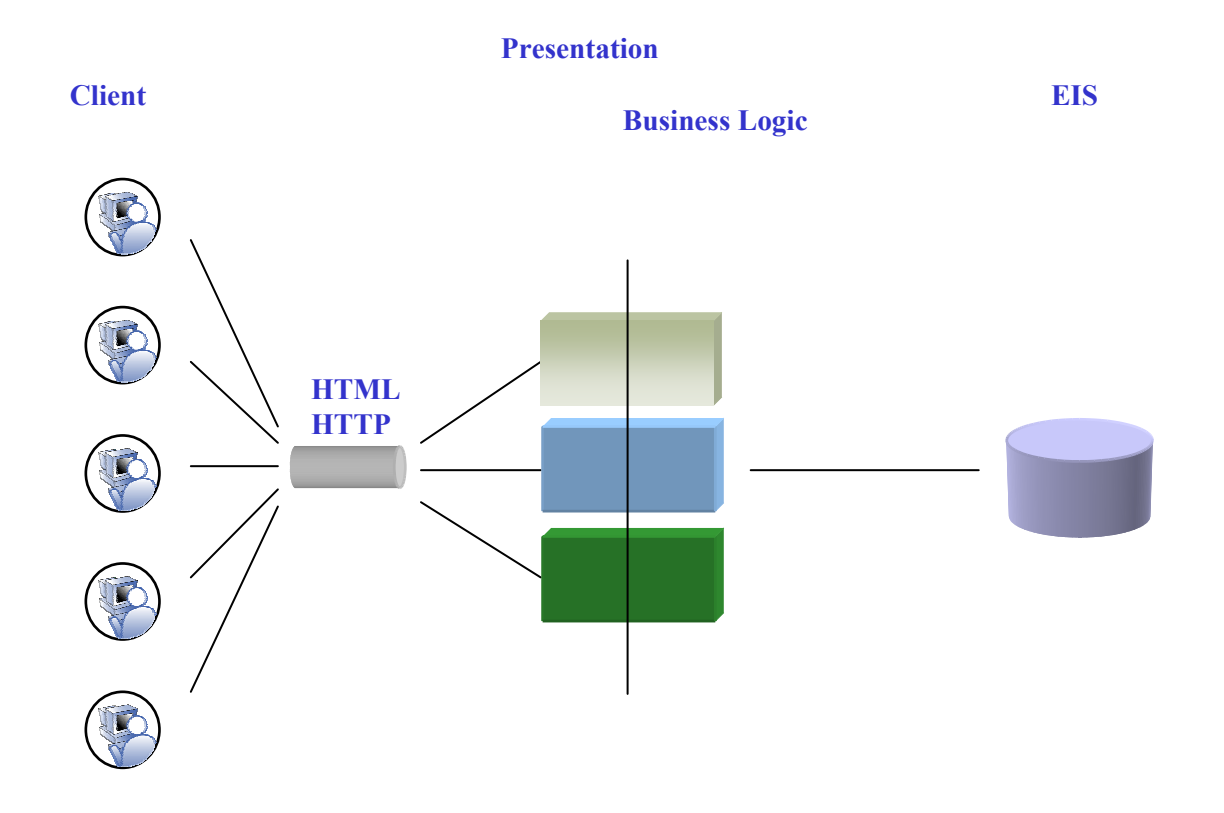

**REAL PROPERTY** 

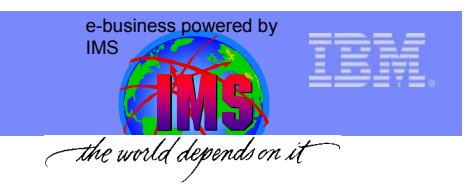

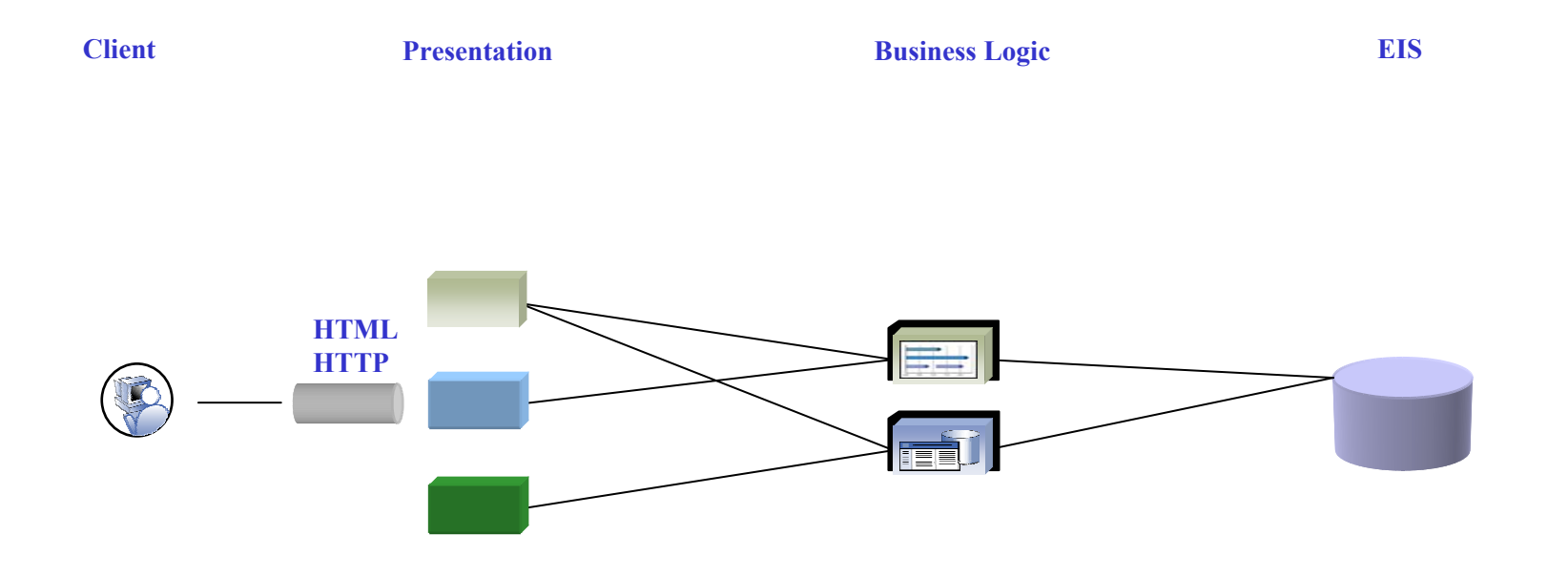

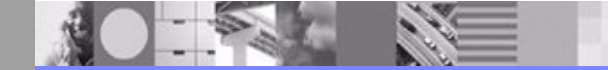

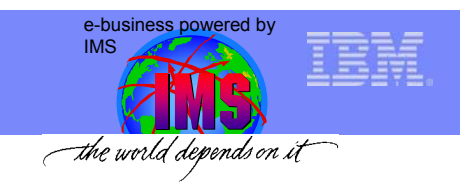

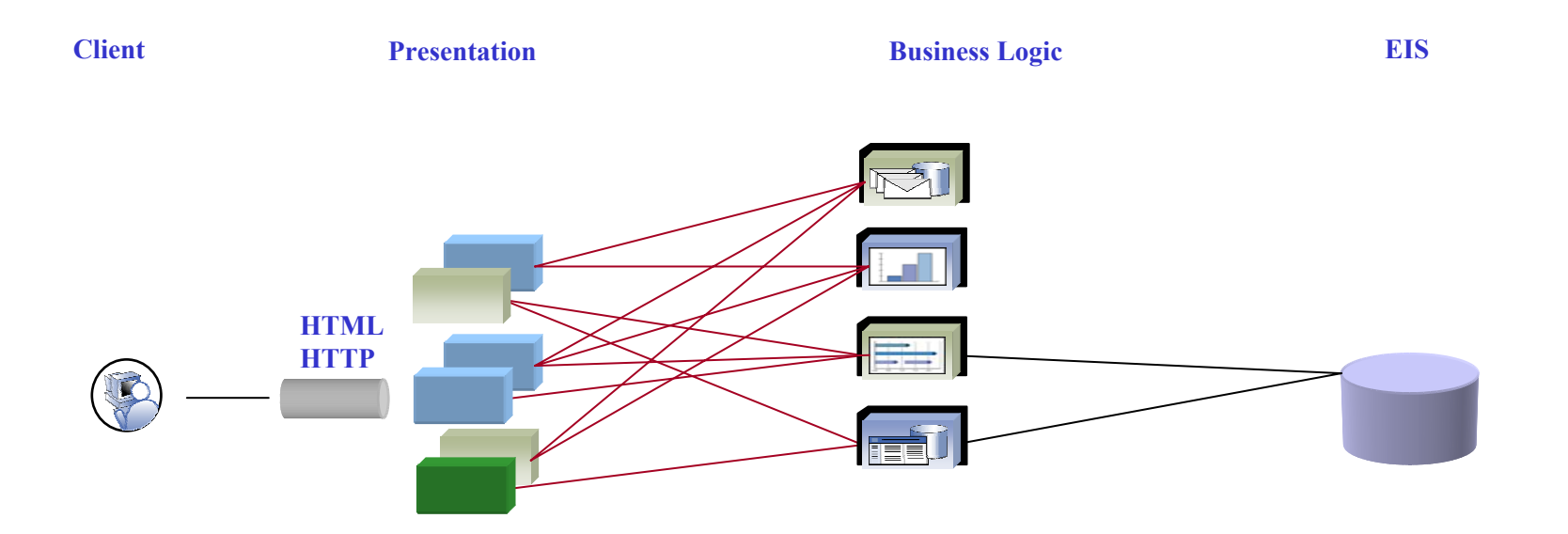

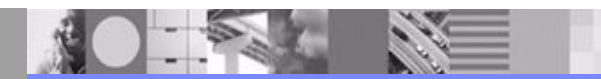

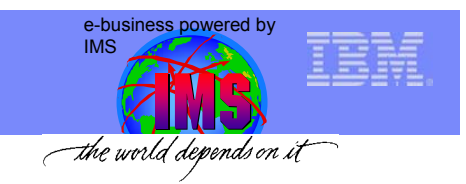

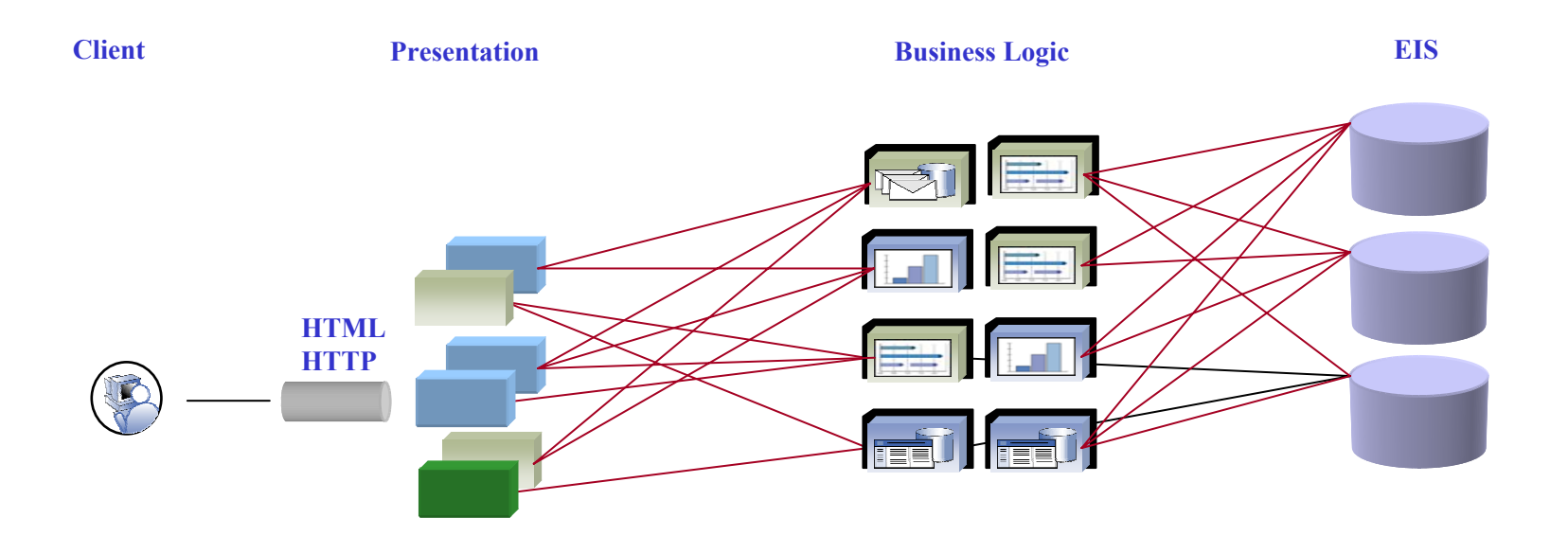

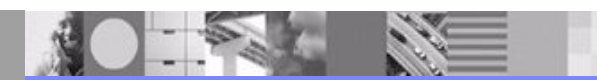

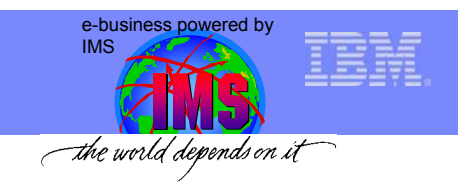

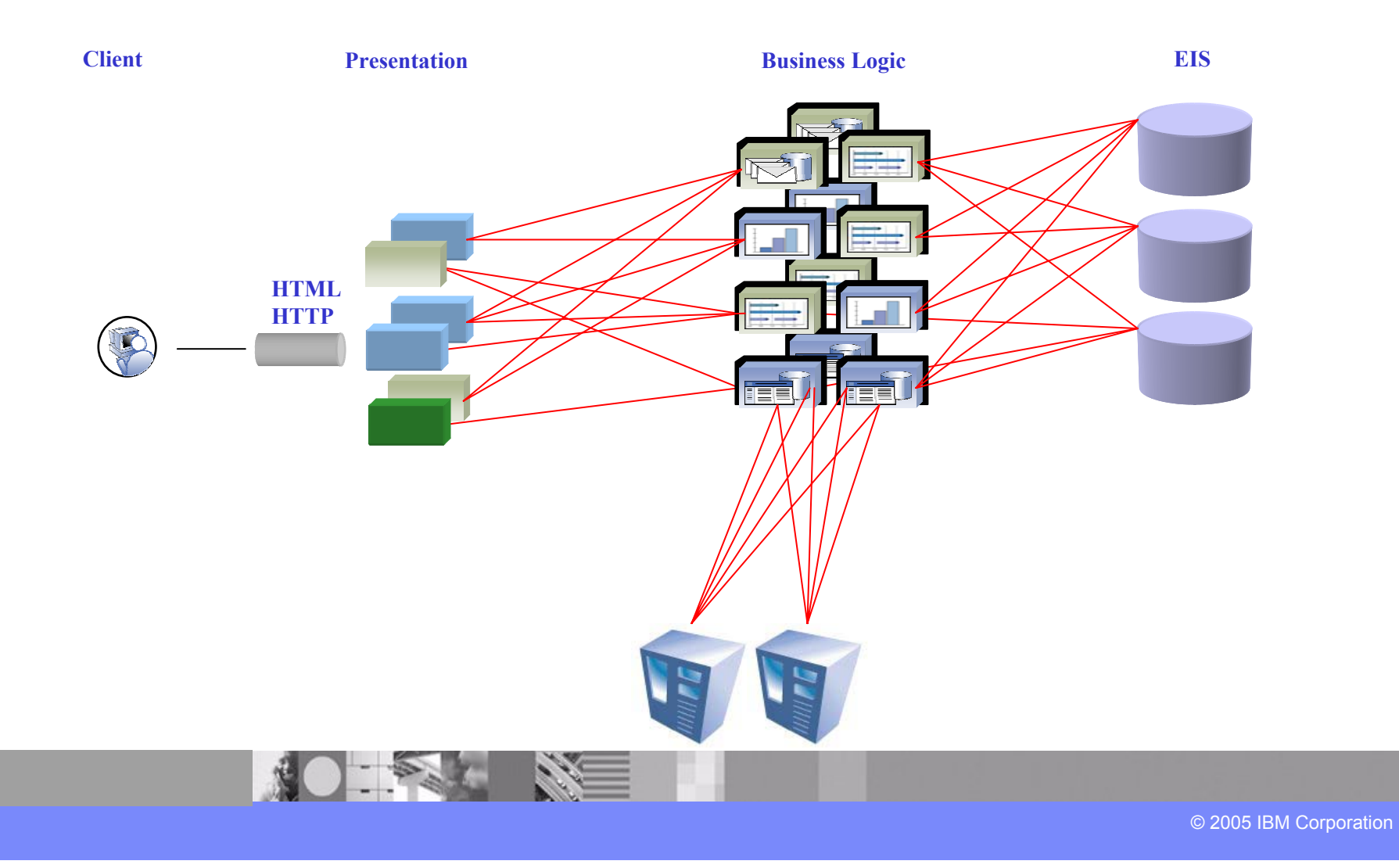

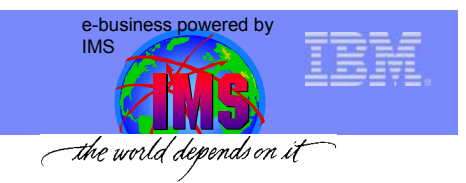

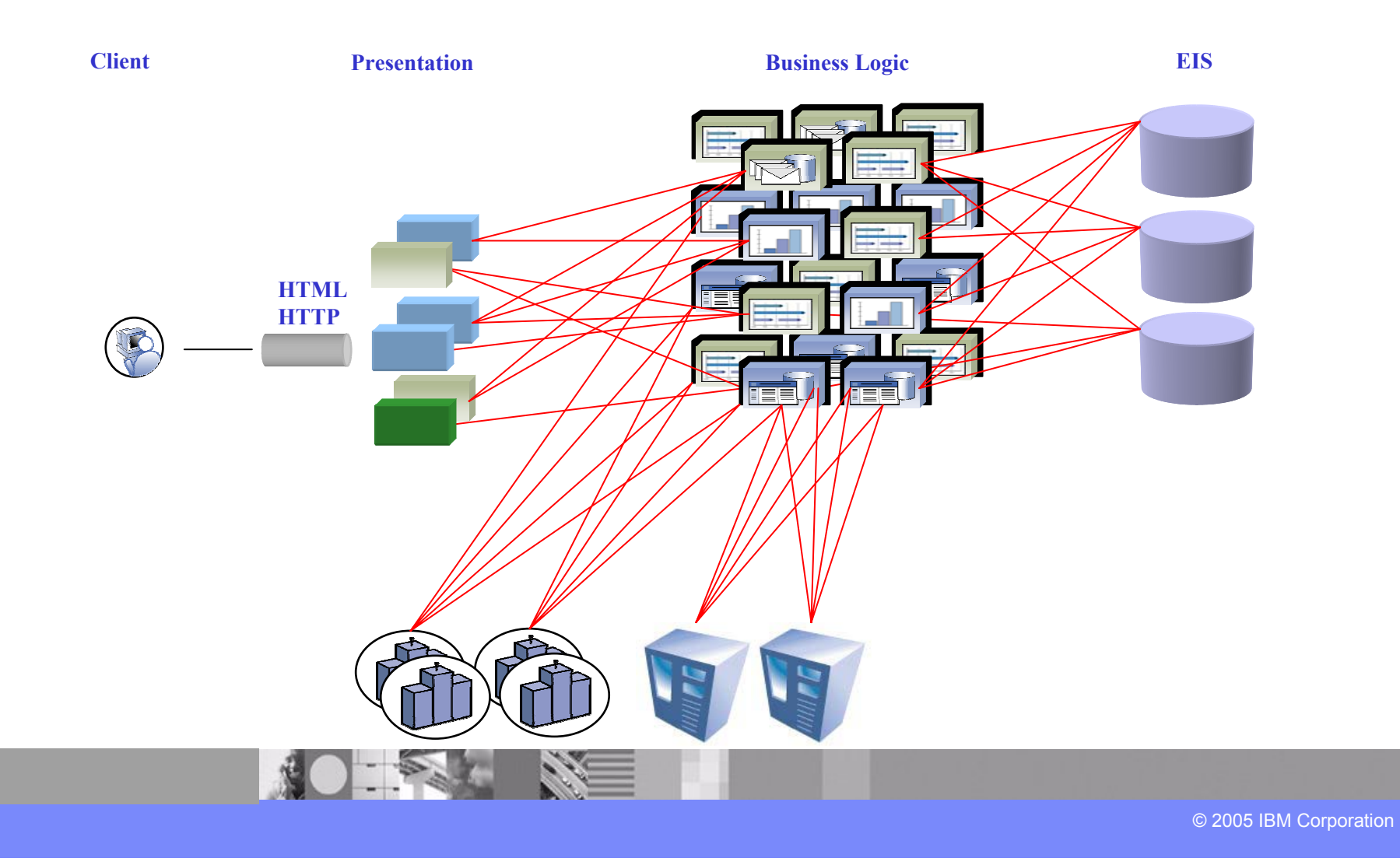

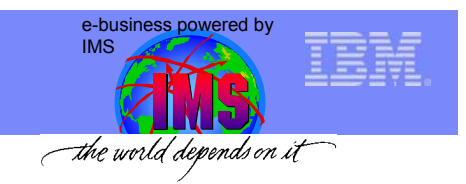

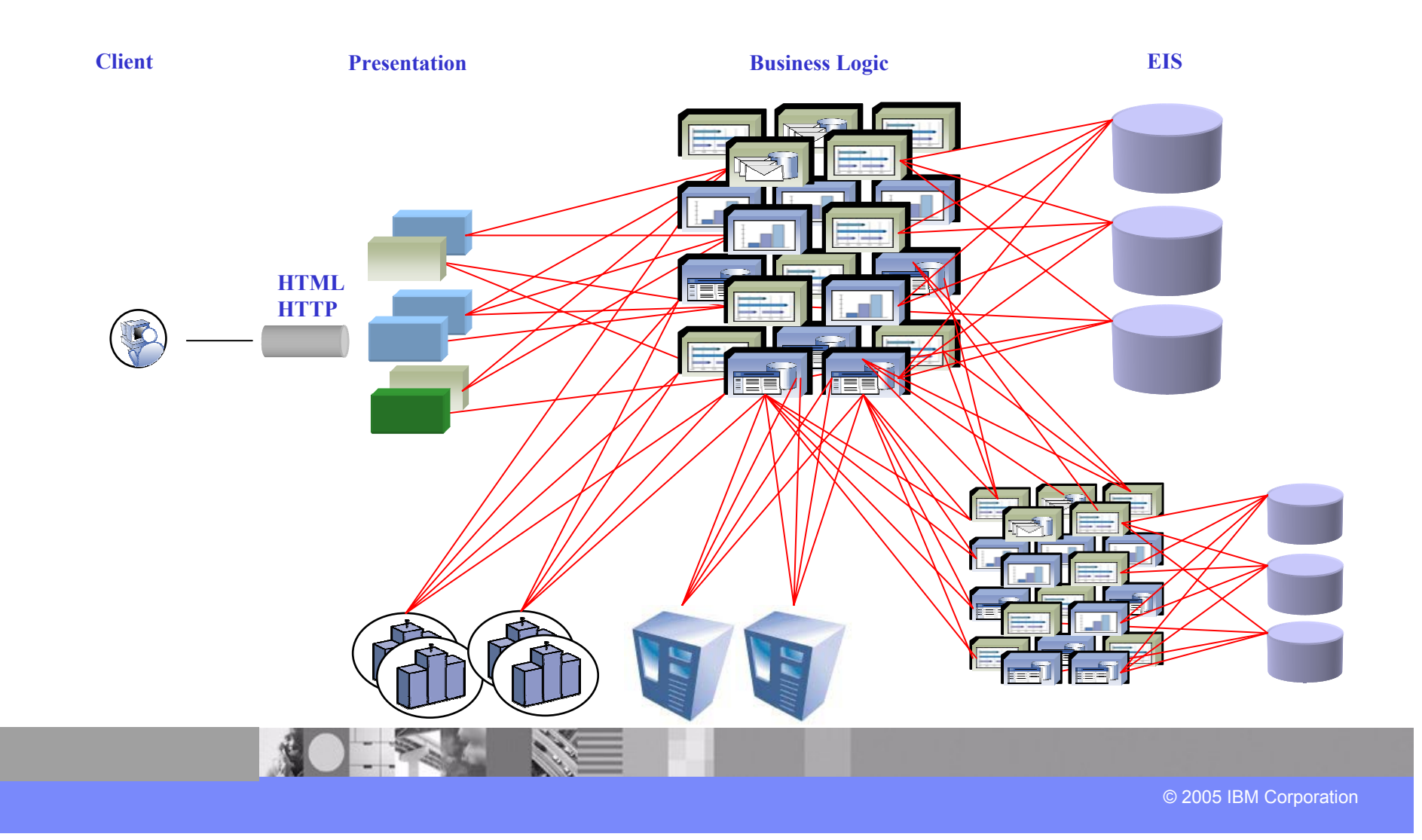

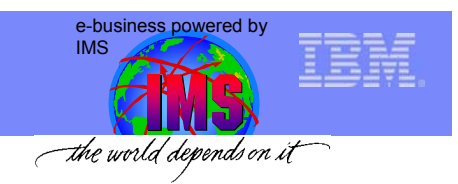

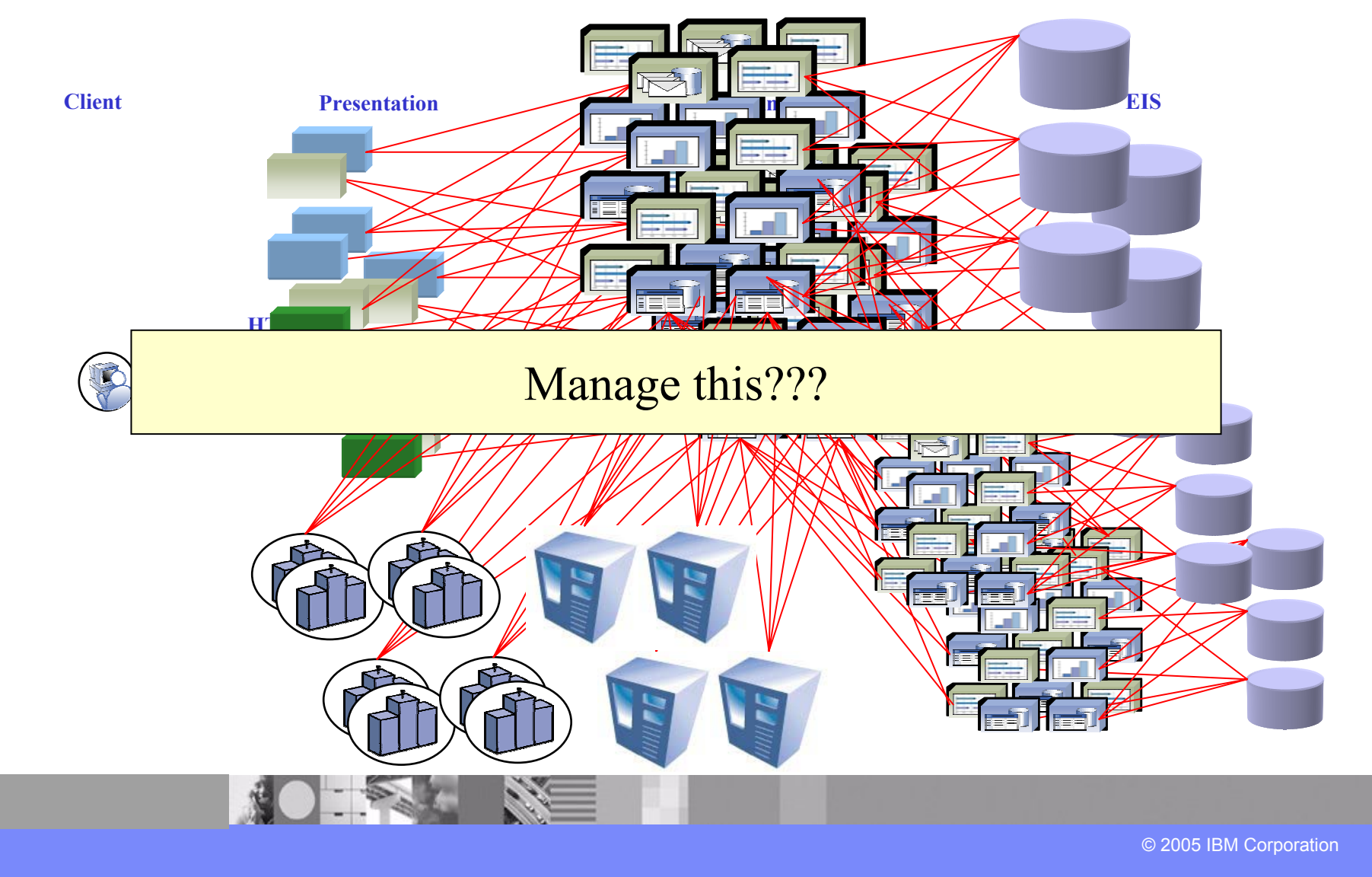

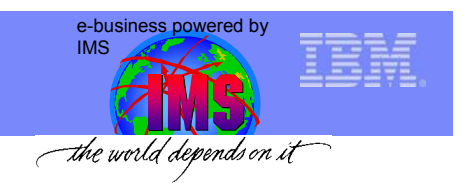

## XML / SOAP / Web Services

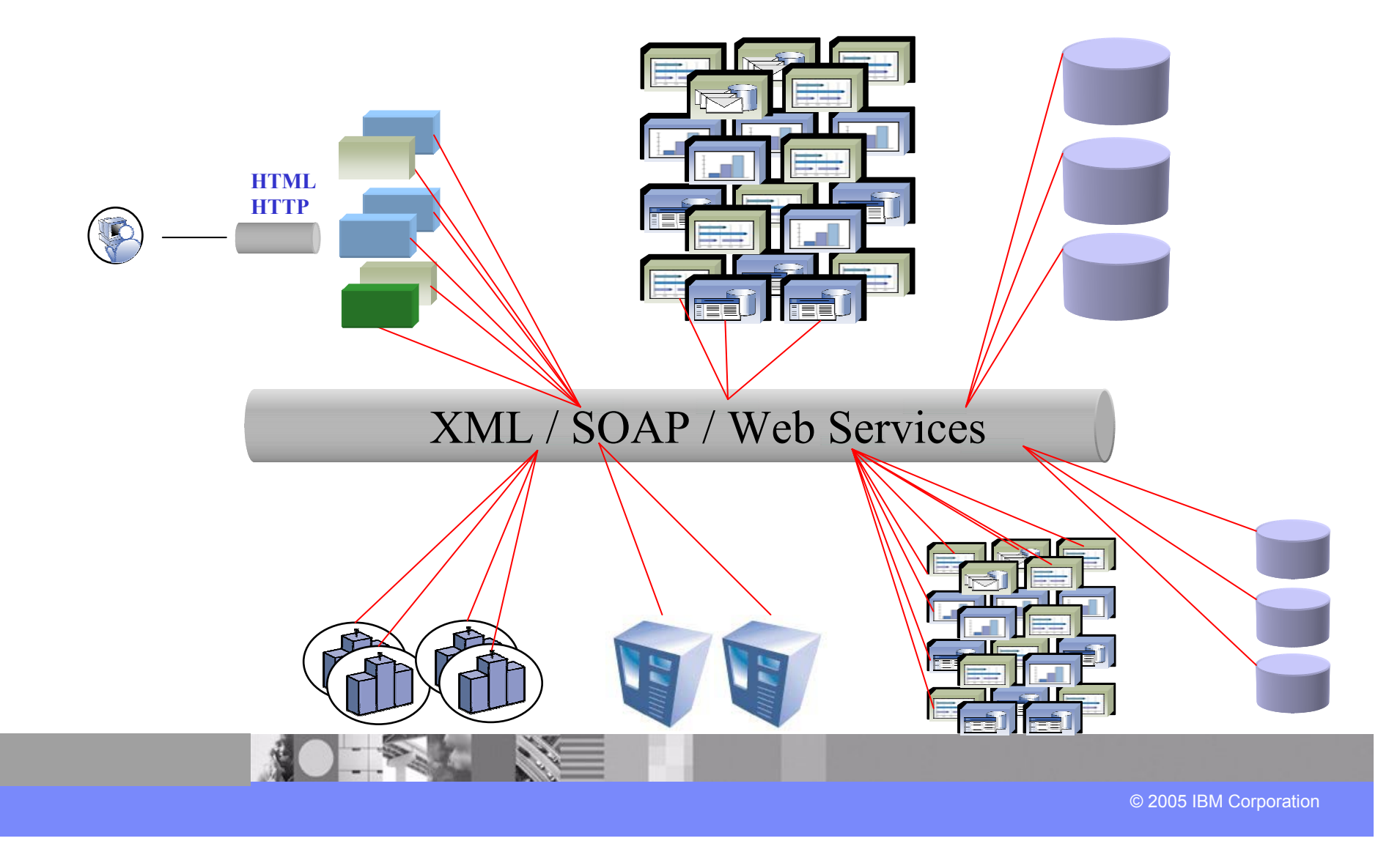

e-business powered by IMSthe world depends on it

## IBM Service Oriented Architecture ESB Is a Defining Element

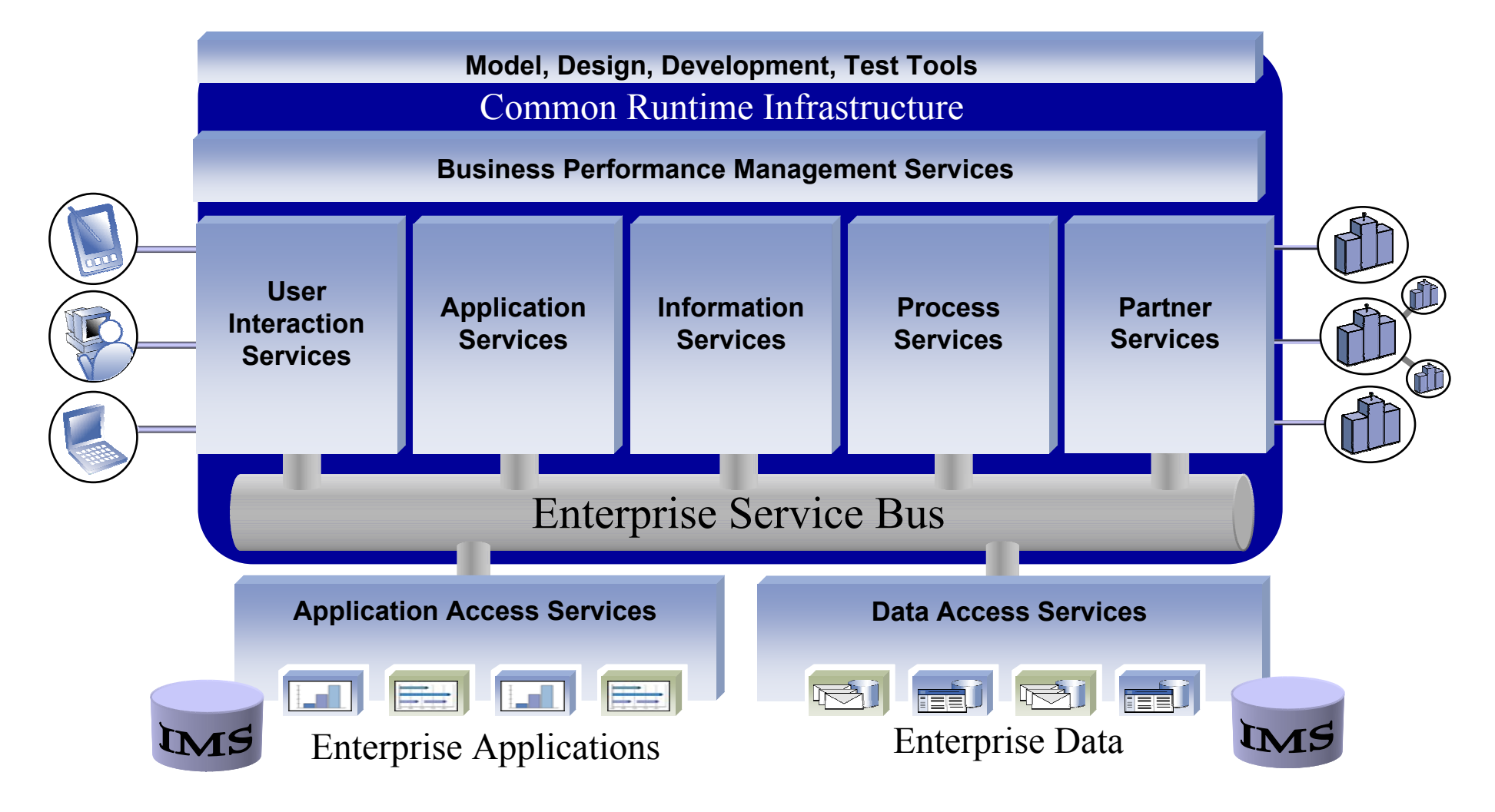

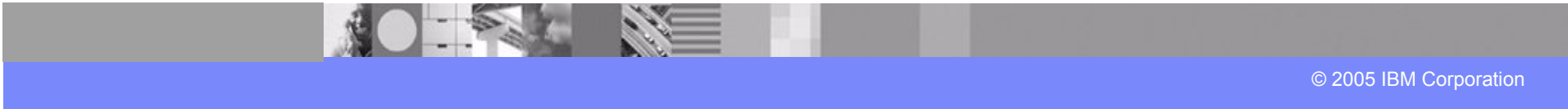

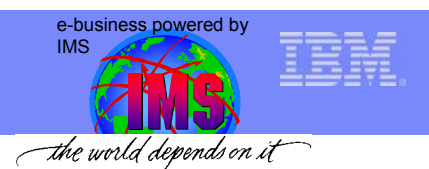

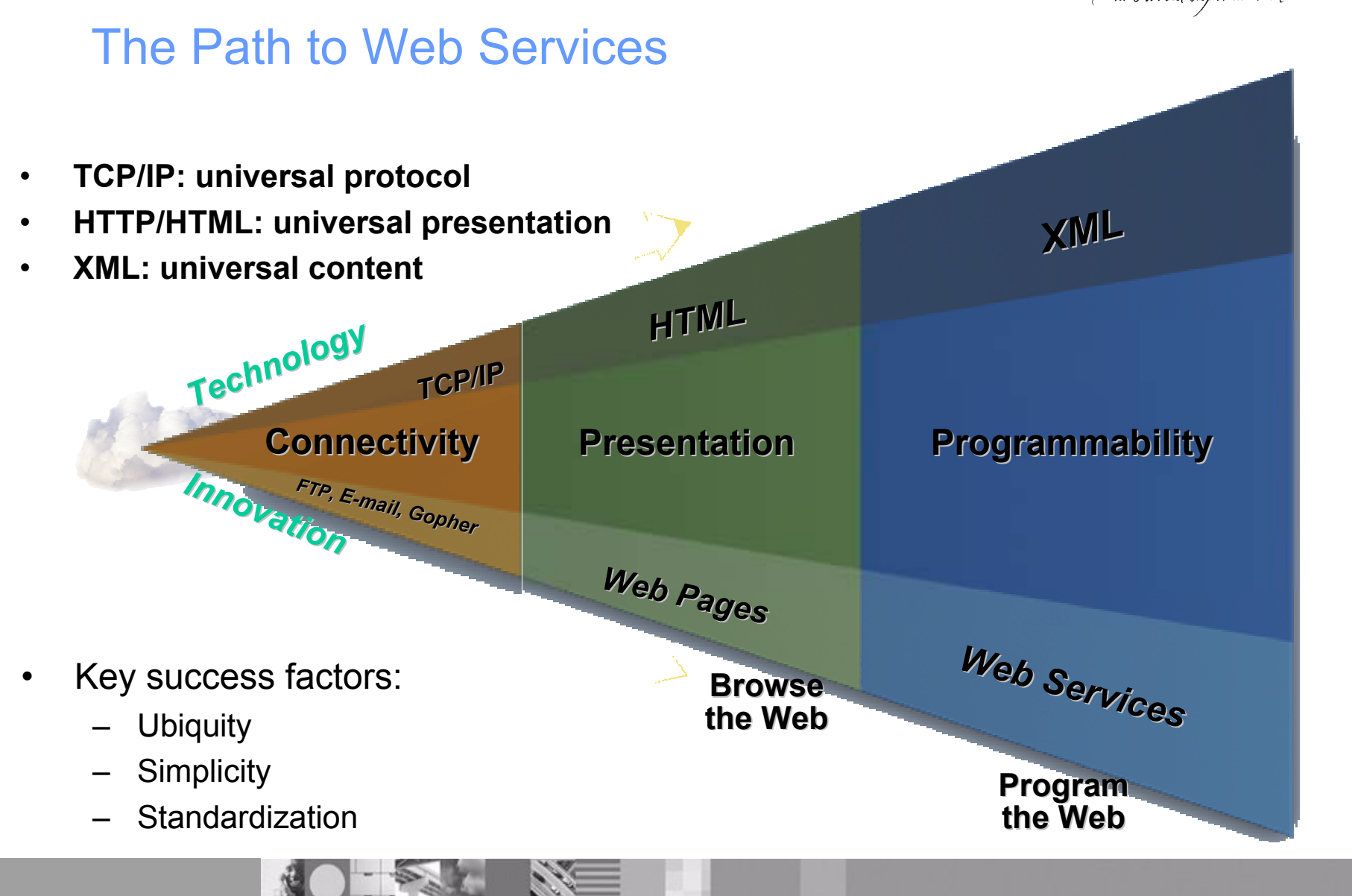

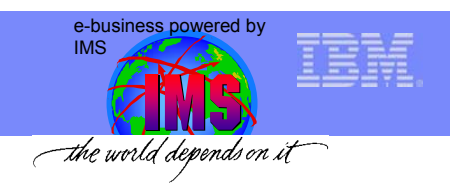

# Goals / Requirements for the SOA

- 1. Interoperability between systems and programming languages: **→** *communication protocol*
- 2. A platform independent syntax for describing the interfaces to the functional units (services):  $\rightarrow$  *interface definition language*
- ${\bf 3}.$  Mechanism for discovering a service for use at run time or during the design phase:
	- **→ computer accessible search & discovery facilities**
- 4. Protect the data being exchanged between services and/or consumer of services

 $\rightarrow$  *security* 

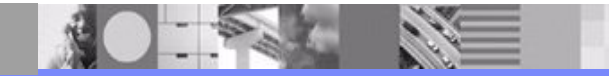

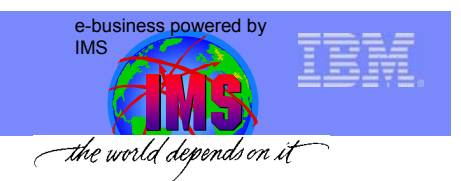

# Core Technologies of Web Services

#### **XML** (extensible markup language)

- **underlies most of the specifications used for Web services**
- generic language used to describe any kind of content in a structured way, separated from presentation on a specific device

#### **SOAP** (Simple Object and Access Protocol)

 programming language & platform neutral protocol allowing a client to call a remote service (XML based RPC & messaging protocol)

#### **WSDL** (Web Services Description Language)

- **XML based interface & implementation description language**
- **Example:** defines service access information

#### **UDDI** (Universal Description Discovery and Integration)

**Example 11 and SOAP based server implementation used to** store & retrieve information of service providers and Web services (registry mechanism)

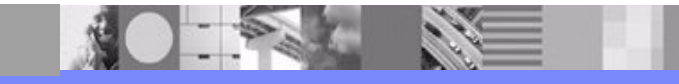

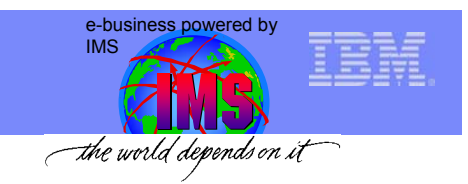

# What is XML

• A Standardized, Simple, and Self-Describing Markup Language for documents containing structured or semi-structured information.

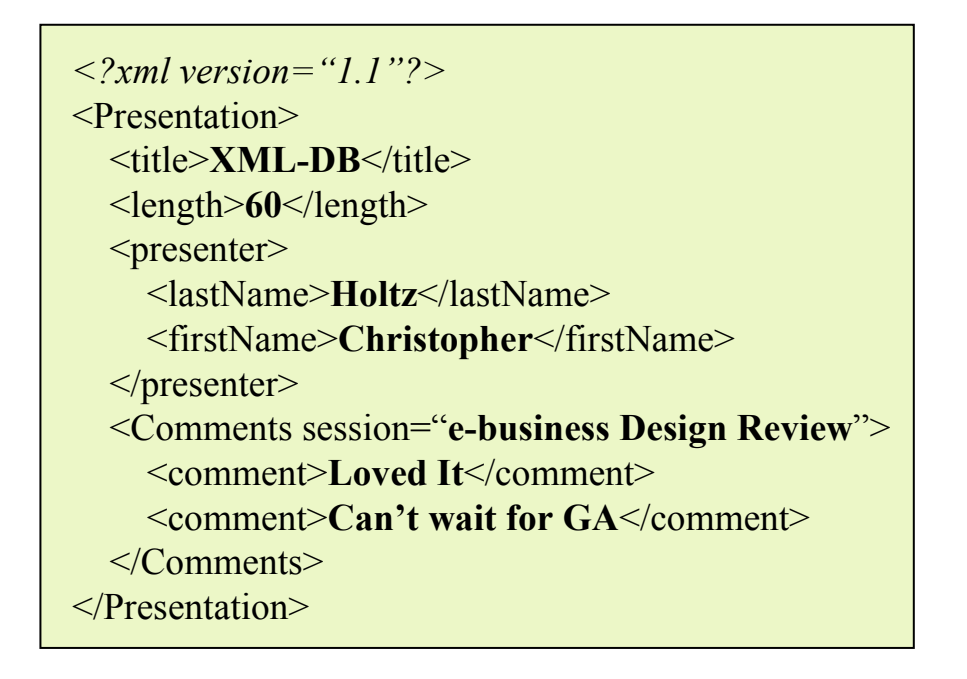

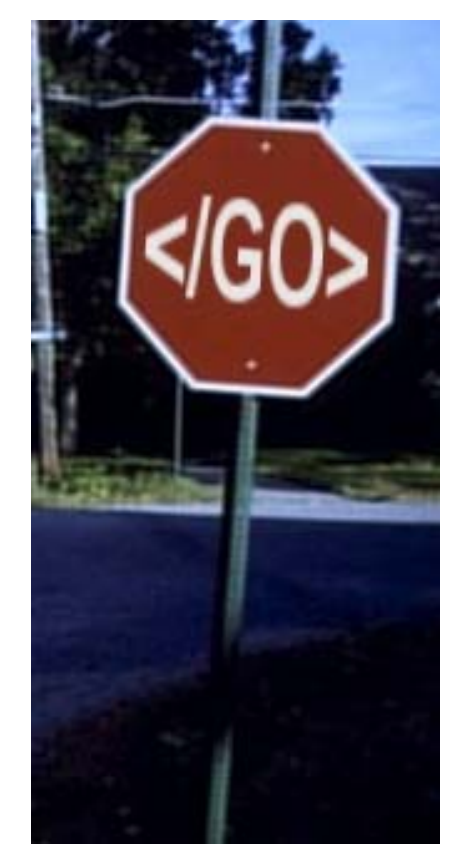

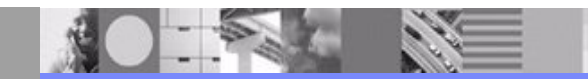

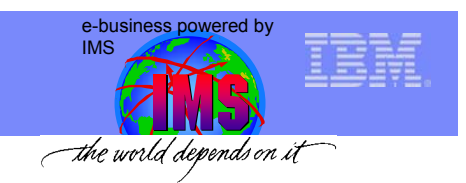

# Why XML…

- Standard Internet Data Exchange Format
	- Self-Describing
	- Handles encoding

 $\langle \text{cm} \rangle$ ? version="1.1" encoding="ebcdic-cp-us"?>

– Handles byte ordering

<OrderNumber>**110203**</OrderNumber>

- Human Legible?
- Easily Parsed
- **Standard!**

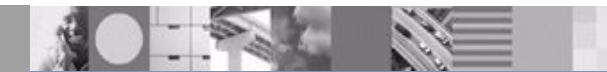

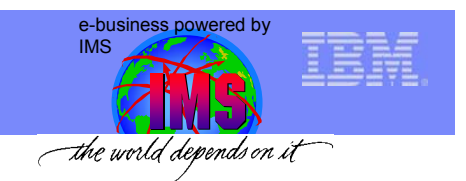

# The XML Schema Definition Language

# An XML language for defining the legal building blocks of a valid XML document

#### An XML Schema:

- defines elements and attributes that can appear in a document
- defines which elements are child elements
- defines the order and number of child elements
- defines whether an element is empty or can include text
- defines data types for elements and attributes
- defines default and fixed values for elements and attributes

# Defines an agreed upon communication contract for exchanging XML documents

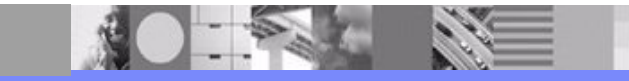

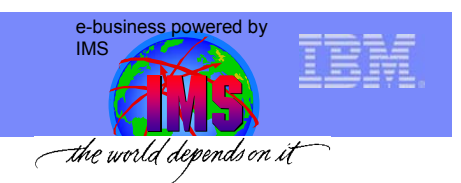

# Core Technologies of Web Services

**XML** (extensible markup language)

- **underlies most of the specifications used for Web services**
- generic language used to describe any kind of content in a structured way, separated from presentation on a specific device

#### **SOAP** (Simple Object and Access Protocol)

 programming language & platform neutral protocol allowing a client to call a remote service (XML based RPC & messaging protocol)

#### **WSDL** (Web Services Description Language)

- XML based interface & implementation description language
- **Example:** defines service access information

#### **UDDI** (Universal Description Discovery and Integration)

**E** client side API and SOAP based server implementation used to store & retrieve information of service providers and Web services (registry mechanism)

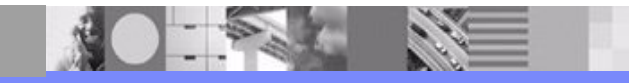

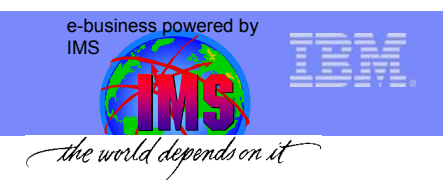

# Simple Object Access Protocol (SOAP)

- • What is SOAP?
	- – **XML based protocol for exchanging structured information in a loosely-coupled distributed environment**
	- **Communicate with and expose features to distributed applications**
	- –**Separate content from mode of transport**
	- **Platform-independent, language-neutral**
	- **Open standard**
	- **Simple Messaging to RPC**

$$
SOAP = \frac{XML}{HTTP}
$$

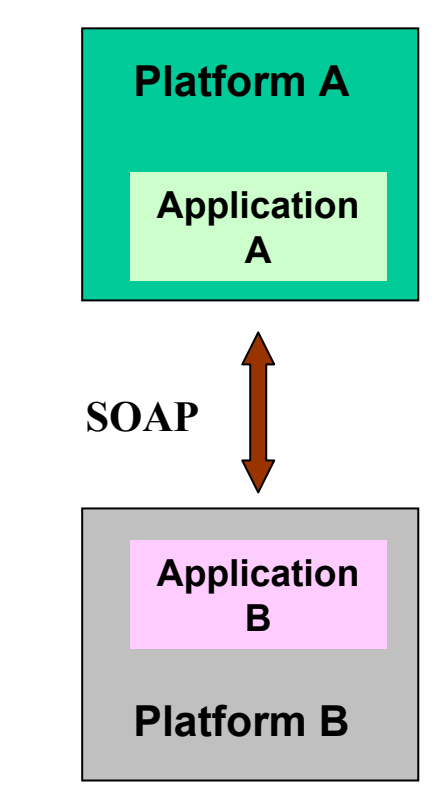

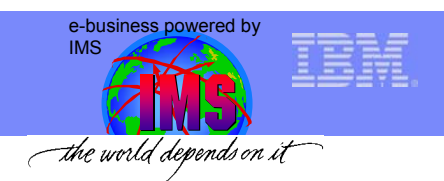

# The SOAP 1.1 construct

A SOAP message contains 4 parts:

- 1. Envelope: defines the content of the message
- 2. Header (optional): contains header information
- 3. Body: contains call and response information
- 4. Fault : contains errors

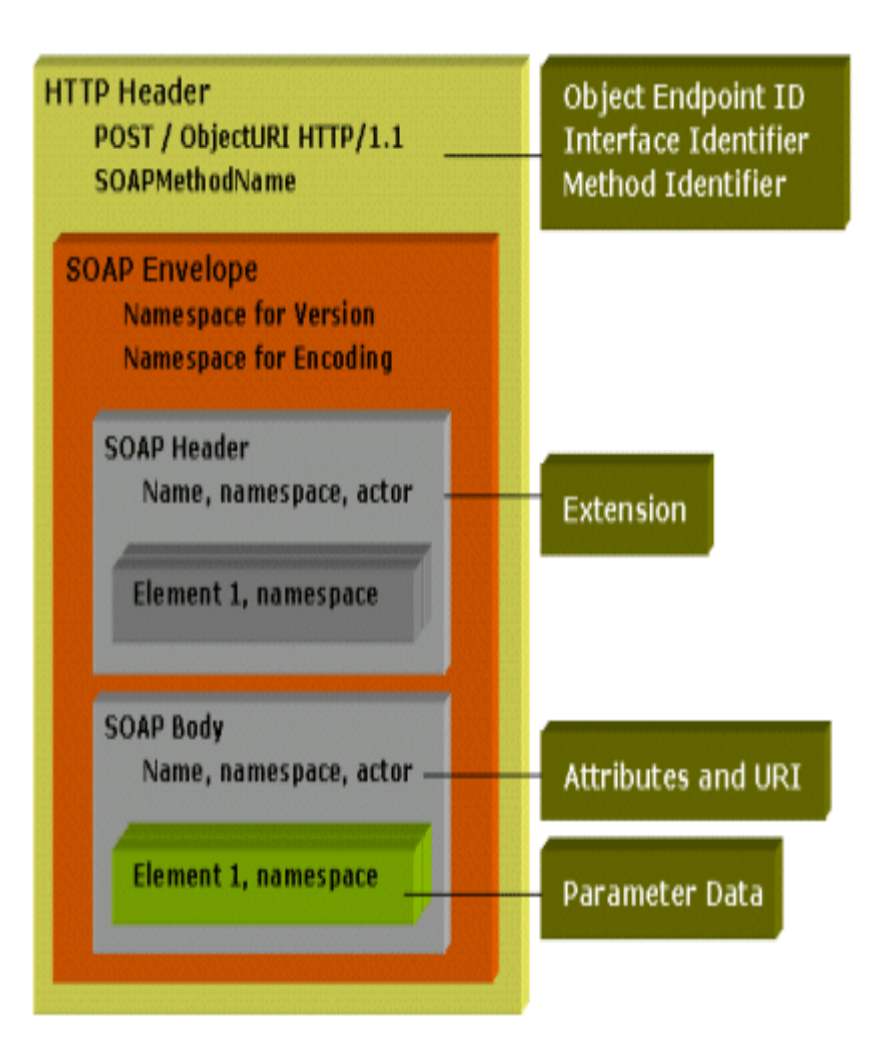

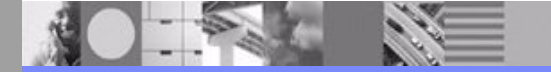

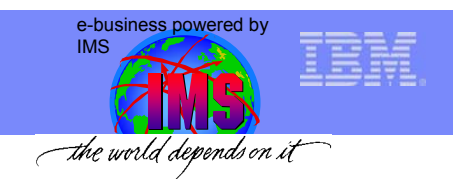

## Build input message in XML

SOAP Client (web page, client application, another web service, etc.)

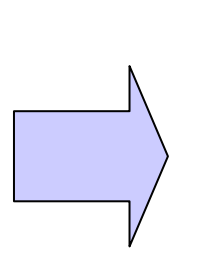

**<arg0 xsi:type="ns7:INPUTMSG" xmlns:ns7="http://sample/"> <in\_\_ll>32</in\_\_ll>**  $\sin$  zz>0 $\lt$ /in zz> **<in\_\_trcd>IVTNO</in\_\_trcd> <in\_\_cmd>DISPLAY</in\_\_cmd> <in\_\_name1>HOLTZ</in\_\_name1> <in\_\_name2 xsi:nil="true"/> <in\_\_extn xsi:nil="true"/> <in\_\_zip xsi:nil="true"/> </arg0>**

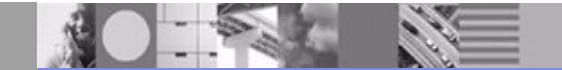

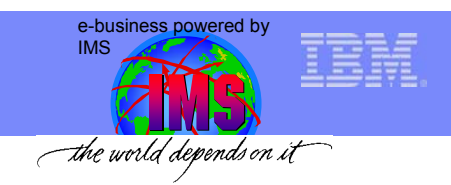

# SOAP Body

- Body (required)
	- Contains application-specific message
	- May be encoded variously

**<soapenv:Body> </soapenv:Body> <arg0 xsi:type="ns7:INPUTMSG" xmlns:ns7="http://sample/"> <in\_\_ll>32</in\_\_ll>**  $\sin$   $zz>0<\sin$   $zz>$ **<in\_\_trcd>IVTNO</in\_\_trcd> <in\_\_cmd>DISPLAY</in\_\_cmd> <in\_\_name1>HOLTZ</in\_\_name1> <in\_\_name2 xsi:nil="true"/> <in\_\_extn xsi:nil="true"/> <in\_\_zip xsi:nil="true"/> </arg0>**

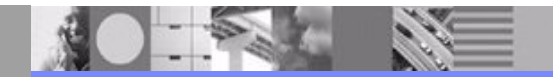

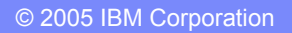

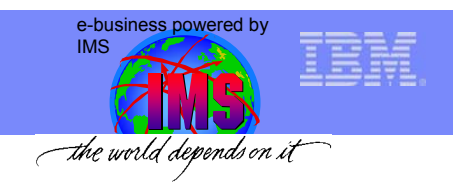

## SOAP Header

- Header (optional)
	- Contains metadata entries about message
	- Specifies which entries must be understood and by which target "actor" in chain of recipients
	- Declares encoding rules (optional)

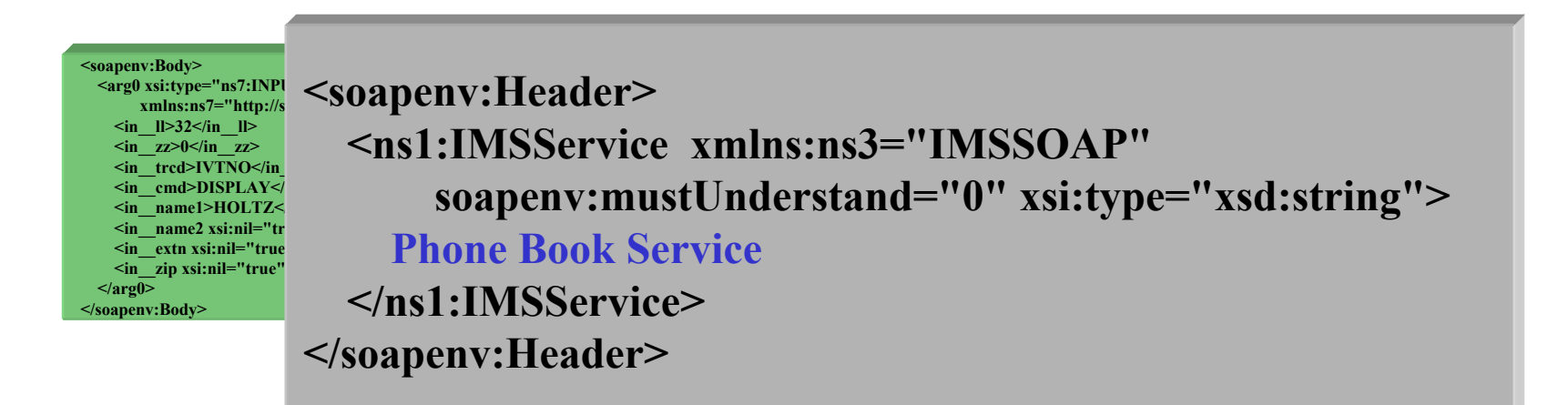

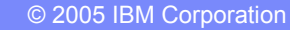

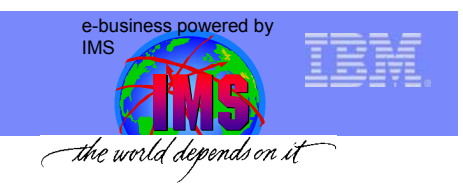

## SOAP Fault

- Fault element (optional)
	- Contained in Body
	- Describes error class (version mismatch, headers not understood, client error, server error)

**<soapenv:Header> <ns1:IMSService xmlns:ns3="IMSSOAP" soapenv:mustUnderstand="0" xsi:type="xsd:string"> Phone Book Service </ns1:IMSService></soapenv:Header>**

**<soapenv:Body>**  $\langle \text{arg0 xsi: type} = \text{arg7:INPI}$  $xmlns:ns7="http://s$ **<in\_\_ll>32</in\_\_ll>**  $\frac{1}{\sin \theta}$   $\frac{1}{\cos \theta}$   $\frac{1}{\sin \theta}$   $\frac{1}{\cos \theta}$ **<in\_\_trcd>IVTNO</in\_\_trcd>** <in\_cmd>DISPLAY</  $\leq$ in name1>**HOLTZ**  $\leq$ in \_ name2 xsi:nil="tr  $\overline{\phantom{a}}$   $\overline{\phantom{a}}$  **<b>extn**  $\overline{\phantom{a}}$  *xsi***:nil="true**  $\overline{\mathbf{u}}$  **zip xsi:nil="true" </arg0> </soapenv:Body>**

**<soapenv:Fault>**

**<faultcode>-11274</faultcode><faultstring>SomeError</faultstring> <faultactor>FaultConstructor</faultactor>**

**</soapenv:Fault> <detail>This is just an example fault</detail>**

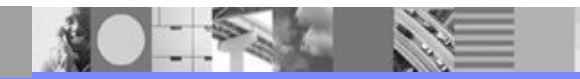

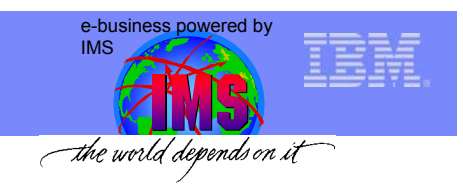

# SOAP Envelope

- Envelope (required)
	- Defines SOAP namespace
- **<soapenv:Envelope xmlns:soapenv="http://schemas.xmlsoap.org/soap/envelope/" xmlns:xsd="http://www.w3.org/2001/XMLSchema" xmlns:xsi="http://www.w3.org/2001/XMLSchema-instance">**
- Wraps Header, Body, and Faults

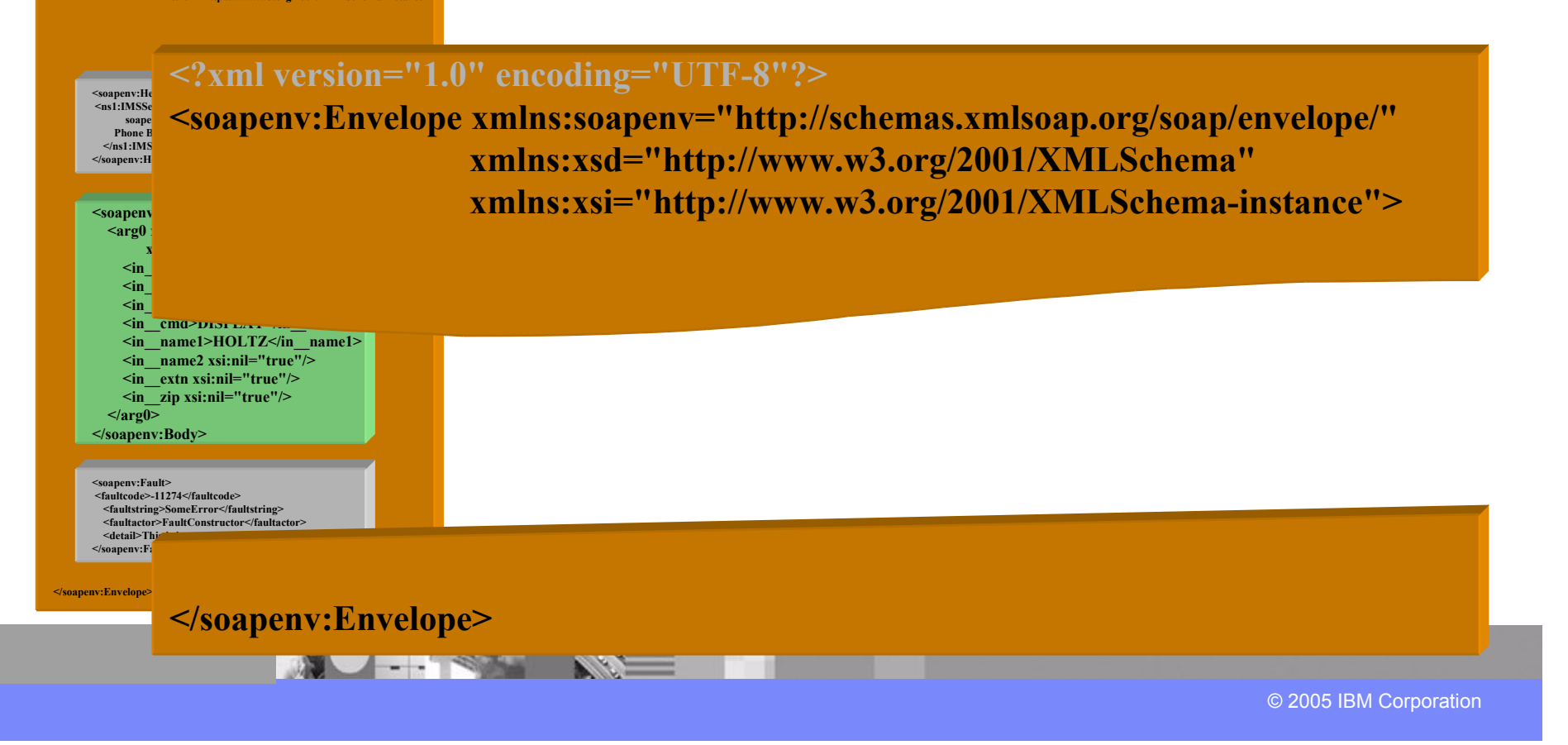

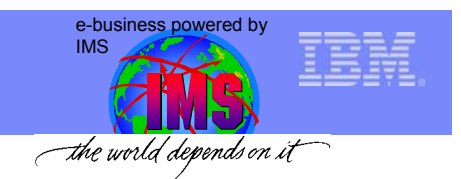

## HTTP Header and SOAP Call

**ROLESLE SEE** 

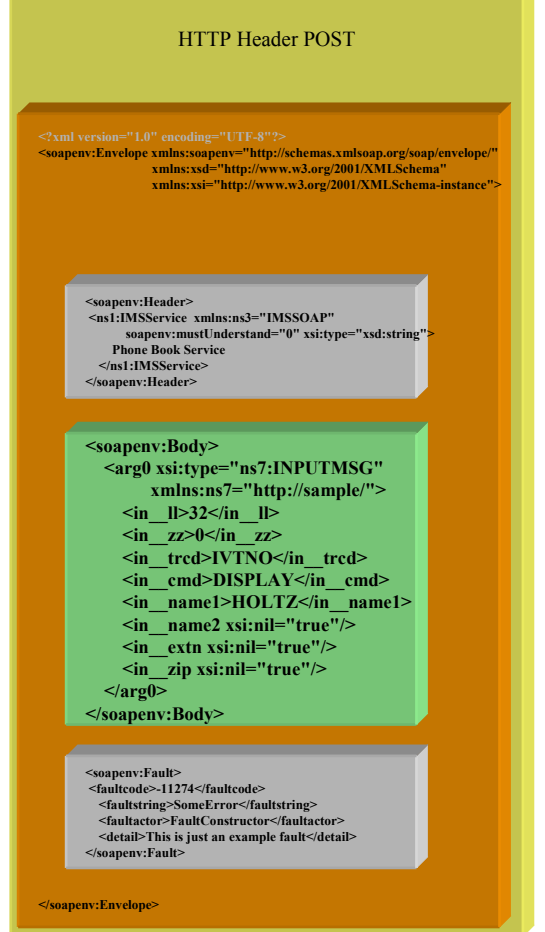

- HTTP Header
	- POST call
	- Security

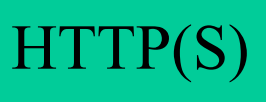

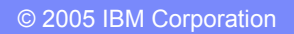

**AO FALL ST** 

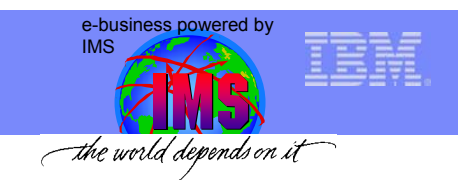

# HTTP SOAP Response

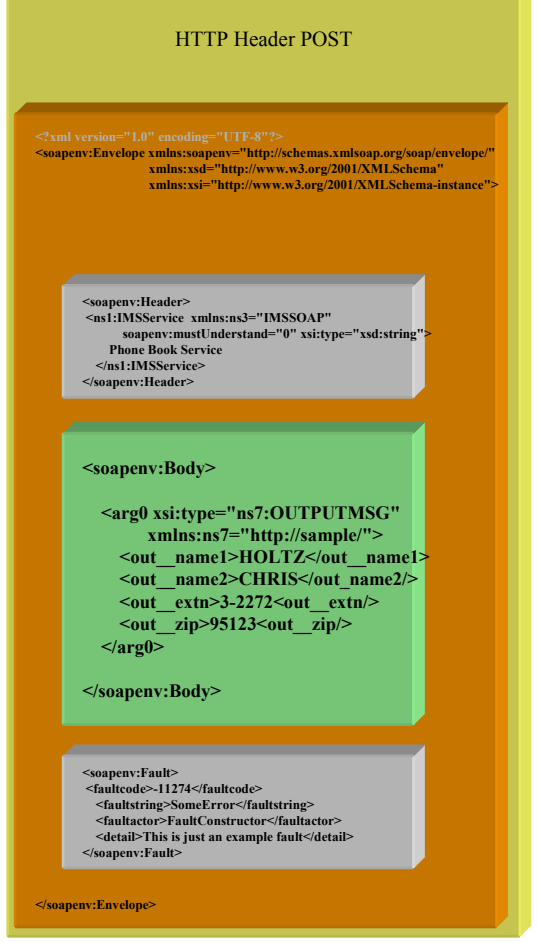

- Faults can be examined
- Output XML is extracted

HTTP(S)

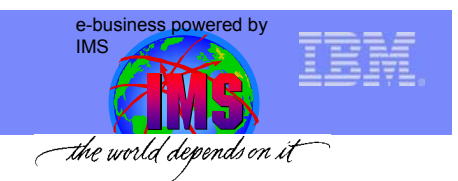

# Convert Output Message From XML

another web service,  $\sim$   $\sim$   $\sim$   $\sim$   $\sim$ etc.)  $\mathcal{L}$ SOAP Client (web page, client application,

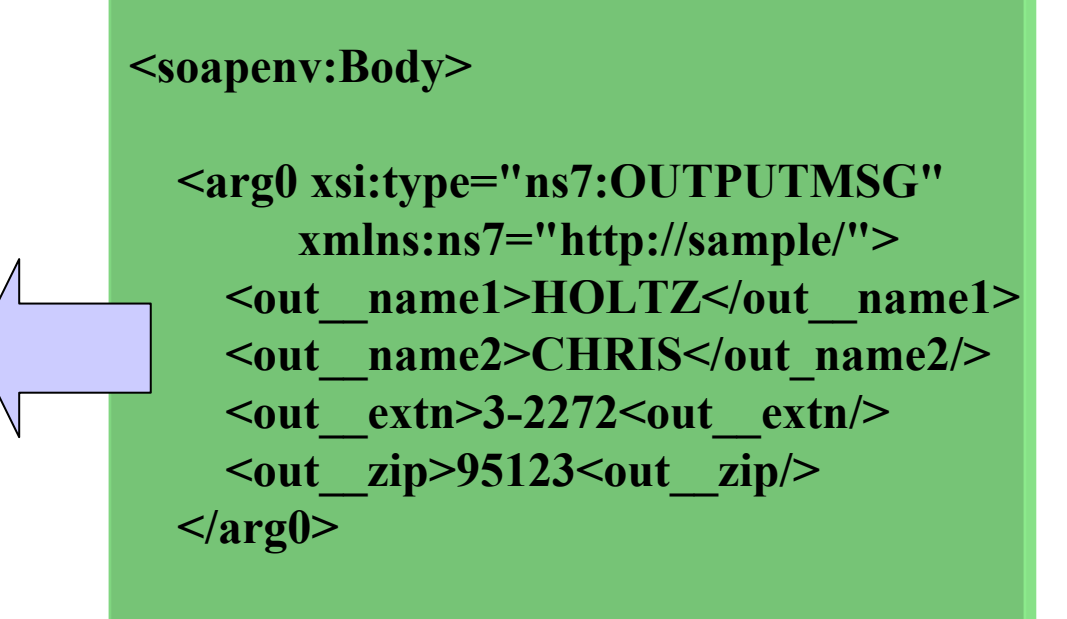

**</soapenv:Body>**

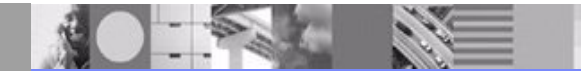

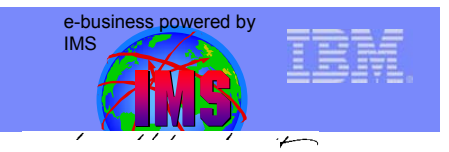

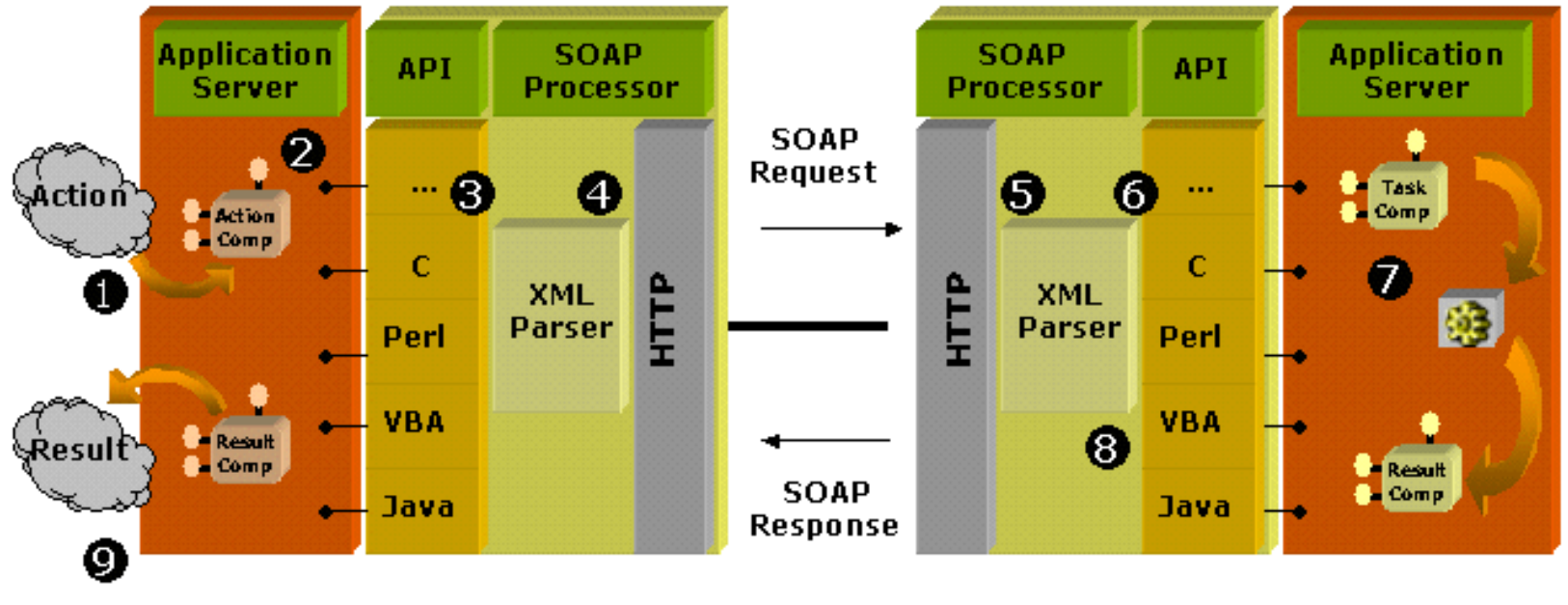

(display, actions, database access....)

- •A SOAP client formats a message in XML including a SOAP "envelope" element describing the message
- •The client sends the message to a SOAP server in the body of an HTTP request
- •The server determines whether the message is valid and supported
- •The server formats its response in XML and sends it to the client in the body of an HTTP response

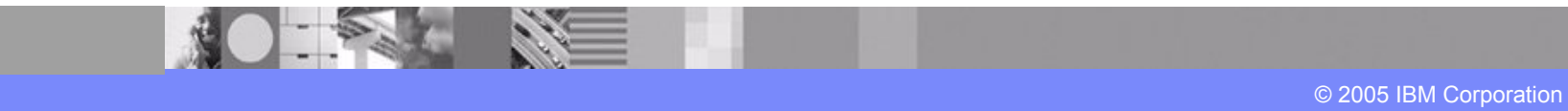

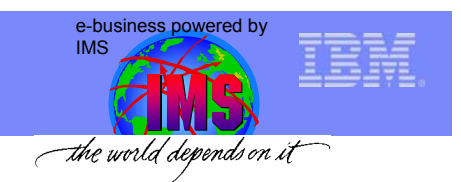

# Core Technologies of Web Services

**XML** (extensible markup language)

- **underlies most of the specifications used for Web services**
- generic language used to describe any kind of content in a structured way, separated from presentation on a specific device

#### **SOAP** (Simple Object and Access Protocol)

**Perogramming language & platform neutral protocol allowing a** client to call a remote service (XML based RPC & messaging protocol)

#### **WSDL** (Web Services Description Language)

- **XML based interface & implementation description language**
- **Example:** defines service access information

#### **UDDI** (Universal Description Discovery and Integration)

**E** client side API and SOAP based server implementation used to store & retrieve information of service providers and Web services (registry mechanism)

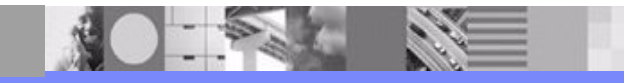

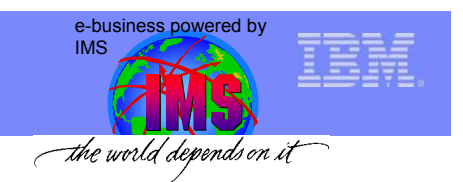

# Interface Definition Language - WSDL

- A Web Services Description Language document describes
	- **Who** owns and is publishing the service
	- **What** the service does
	- **Where** the service resides
	- **How** to invoke the service
- An XML Vocabulary
	- Similar in purpose to IDL but is XML based
- Defines binding for SOAP, HTTP GET/POST and MIME

*Provides everything an application needs to communicates with a web service*

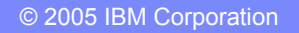

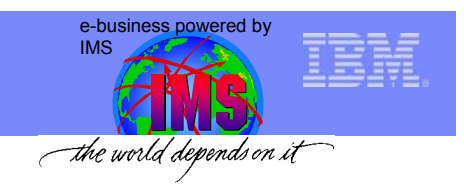

# WSDL Parts

- • Types
	- Used to define custom message types
- • Messages
	- Abstraction of request and response messages that the client and service need to communicate.
- $\bullet$  PortTypes
	- Contains a set of operations.
	- Operations organize WSDL messages.
	- Operation->method name, PortType->java interface
- $\bullet$ **Bindings** 
	- Binds the PortType to a specific protocol (typically SOAP over http).
	- You can bind one PortType to several different protocols by using more than one port.
- •**Services** 
	- Gives you one or more URLs for the service.

#### **WSDL1.1 Document**

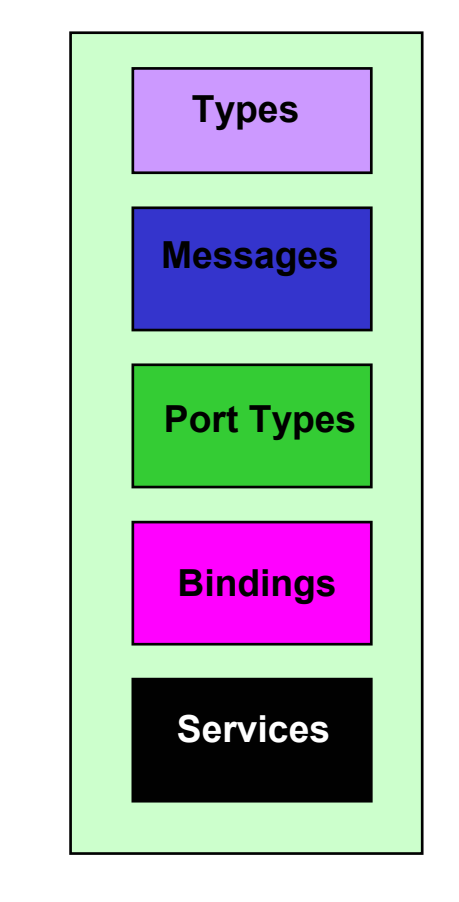

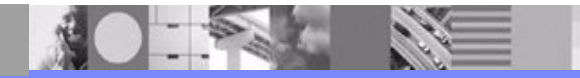

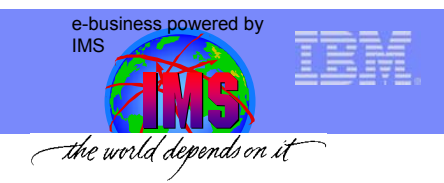

# PhoneBook Example

#### Cobol Source

#### **01 INPUT-MESSAGE.**

**02 IN-LL PICTURE S9(3) COMP. 02 IN-ZZ PICTURE S9(3) COMP. 02 IN-TRANCODE PICTURE X(9). 02 IN-PERSON-NUMBER PICTURE X(6).**

#### 01 OUTPUT-MESSAGE**.**

**02 OUT-LL PICTURE S9(3) COMP VALUE +0. 02 OUT-ZZ PICTURE S9(3) COMP VALUE +0. 02 OUT-LASTNAME PICTURE X(20) VALUE SPACES. 02 OUT-FIRSTNAME PICTURE X(20) VALUE SPACES.**

#### **WSDL 1.1 Document**

…

…

*<?xml version="1.0" encoding="UTF-8"?>* <definitions name="IVTNOService"targetNamespace="http://ims.soap.IVTNOService" xmlns="http://schemas.xmlsoap.org/wsdl/" xmlns:soap="http://schemas.xmlsoap.org/wsdl/soap/" xmlns:soapenv="http://schemas.xmlsoap.org/soap/envelope/" xmlns:tns="http://ims.soap.IVTNOService"

#### **<complexType name="INPUTMSG"> <sequence>**

**Types**

**<element name="in\_\_ll"> <simpleType> <restriction base="short"/></simpleType> </element><element name="in\_\_zz"> <simpleType> <restriction base="short"/></simpleType> </element>**

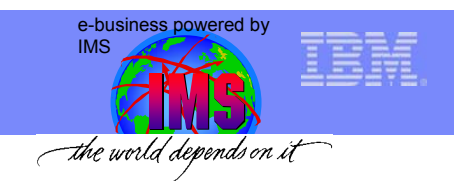

#### WSDL PhoneBook Example

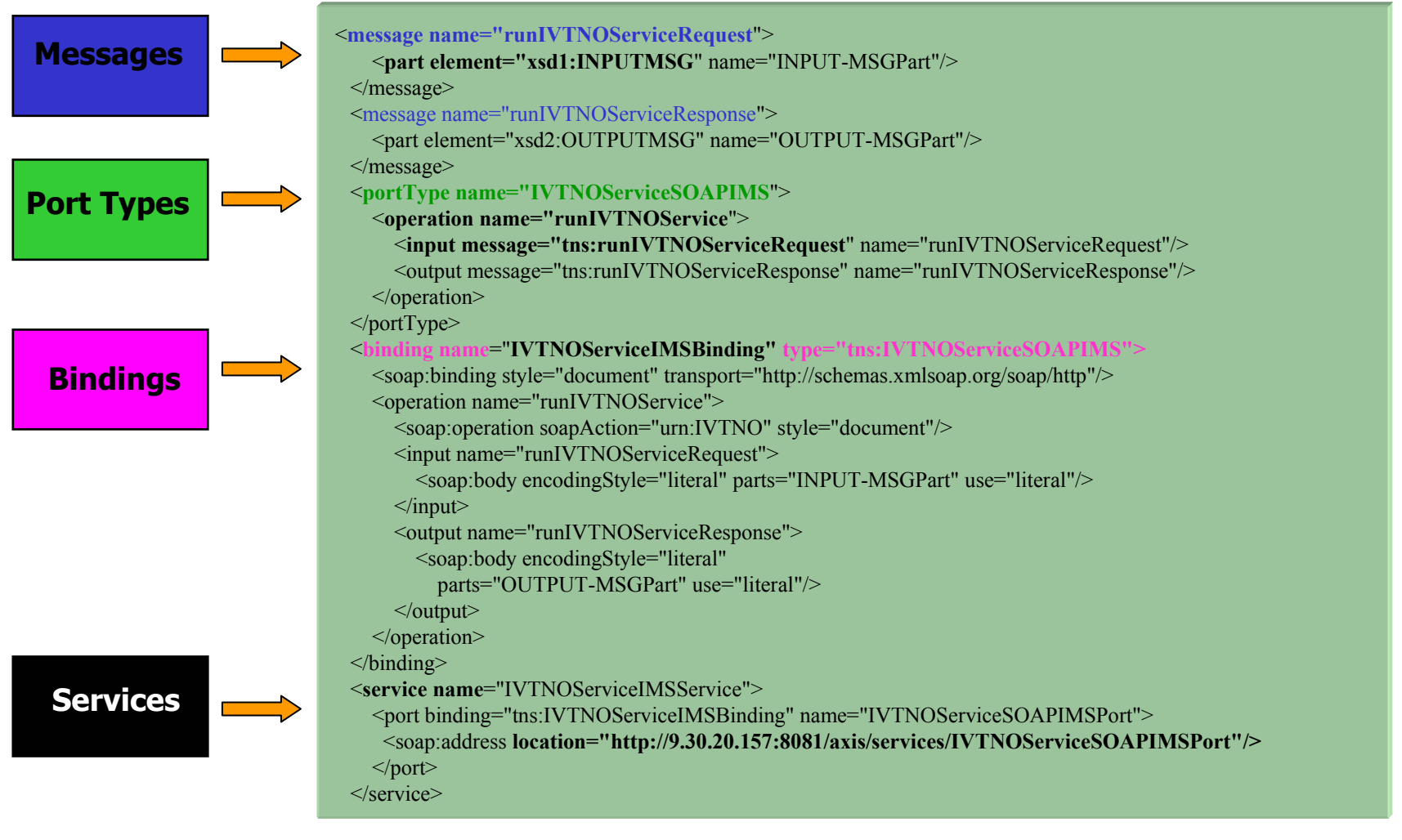

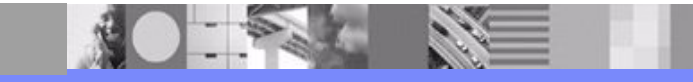

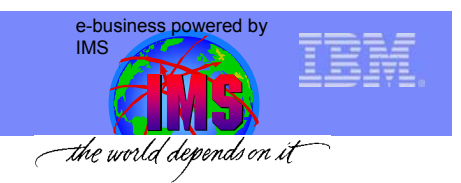

# Core Technologies of Web Services

**XML** (extensible markup language)

- **underlies most of the specifications used for Web services**
- generic language used to describe any kind of content in a structured way, separated from presentation on a specific device

#### **SOAP** (Simple Object and Access Protocol)

**Perogramming language & platform neutral protocol allowing a** client to call a remote service (XML based RPC & messaging protocol)

#### **WSDL** (Web Services Description Language)

- XML based interface & implementation description language
- **Example:** defines service access information

#### **UDDI** (Universal Description Discovery and Integration)

**Example 11 and SOAP based server implementation used to** store & retrieve information of service providers and Web services (registry mechanism)

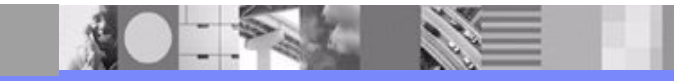

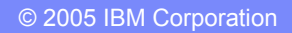

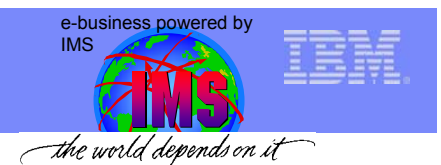

# Universal Description, Discovery and Integration (UDDI)

#### **Services Registry**

 $\triangleright$  Support for publishing and locating services

#### **Service Provider**

¾Provides e-business services

¾**PUBLISHES** availability of services through registry

**Exervice Requestor** 

¾**FINDS** needed services via Registry

¾**BINDS** to services via Provider

*Standards Based specification for service description and discovery*

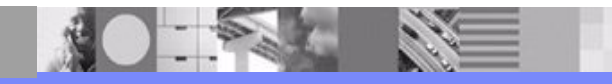

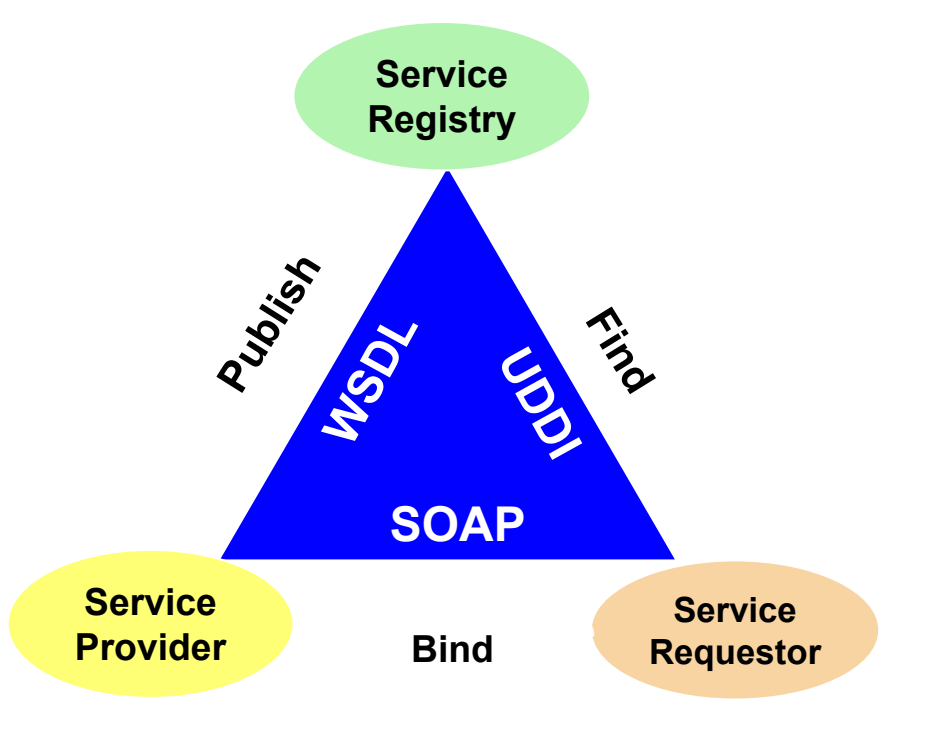

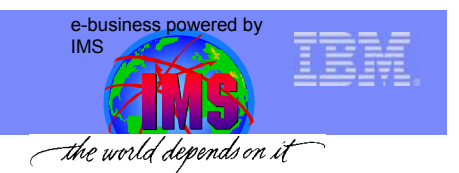

# Universal Description, Discovery and Integration (UDDI)

*Place to advertise both the business and technical aspects of business offerings.*  $\blacksquare$  White

- $\triangleright$  Businesses register public information about themselves
- > Standards bodies, programmers, businesses register information about their service types

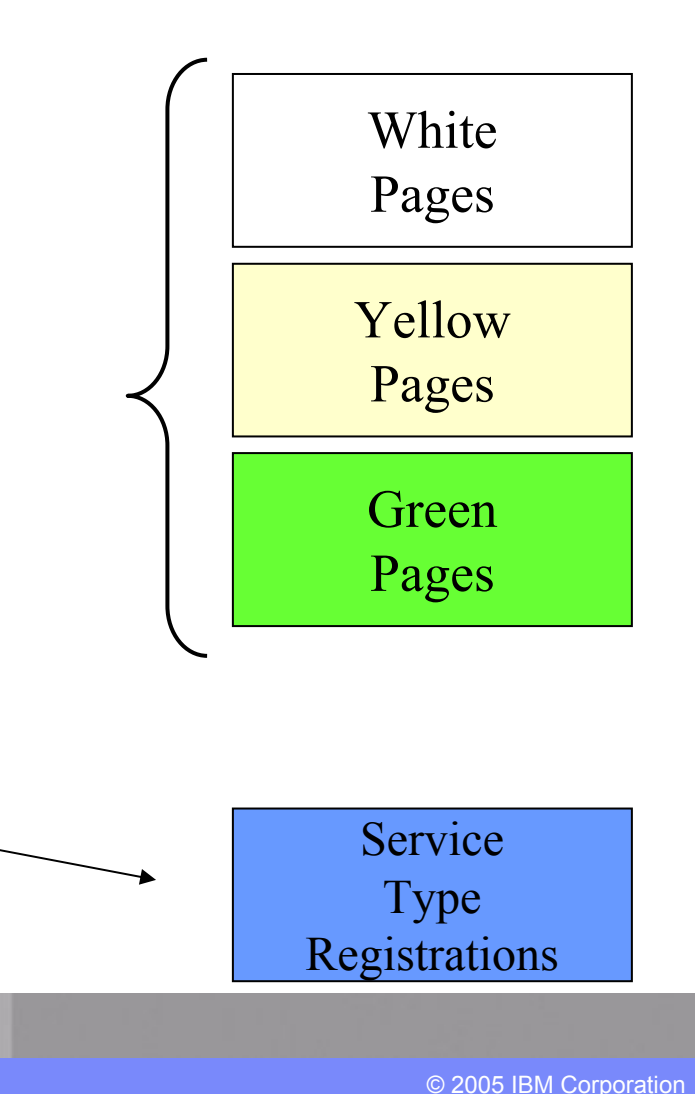

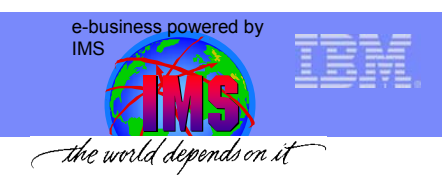

# Registry Synchronization

- $\bullet$  Peer Nodes (websites)
	- Companies Register with any node
	- Registration Replicated on a daily basis
	- Complete Set of "registered" records available at all nodes
- • Common Set of SOAP APIs supported by all nodes
- • Compliance enforced by business contract

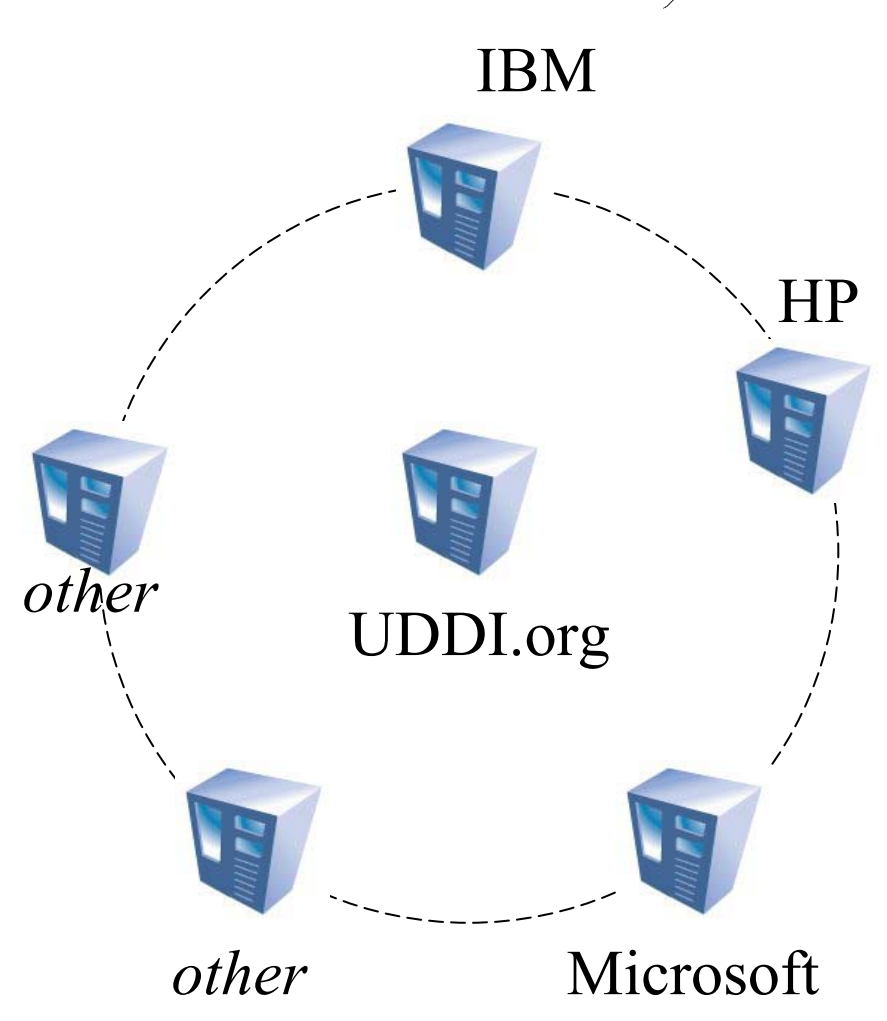

**IBM's UDDI : www-3.ibm.com/services/uddi/**

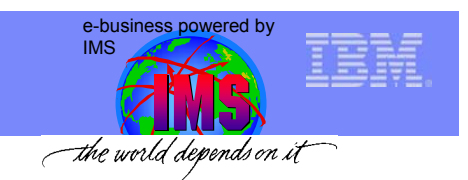

# Web Services Security

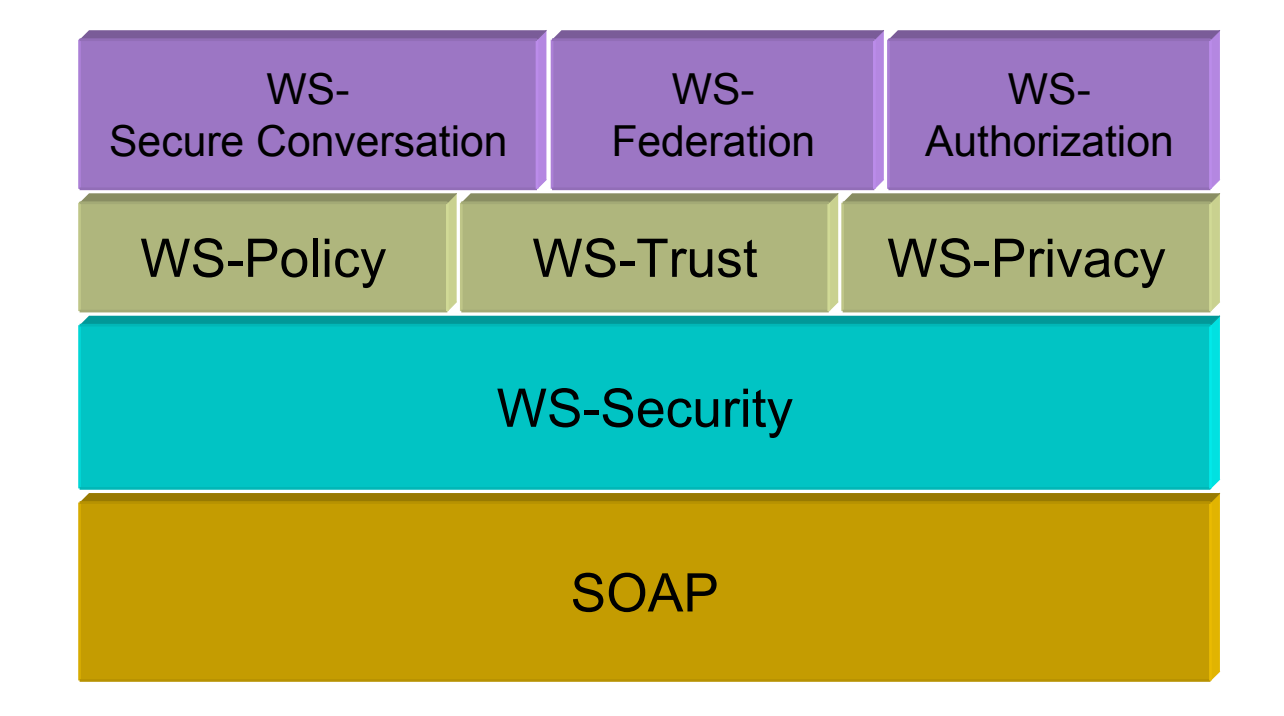

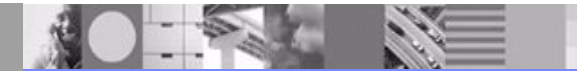

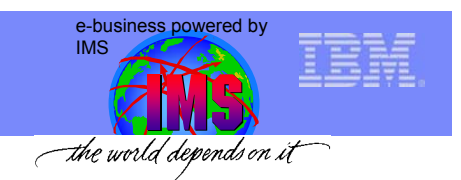

## Creating and Using a Web Service

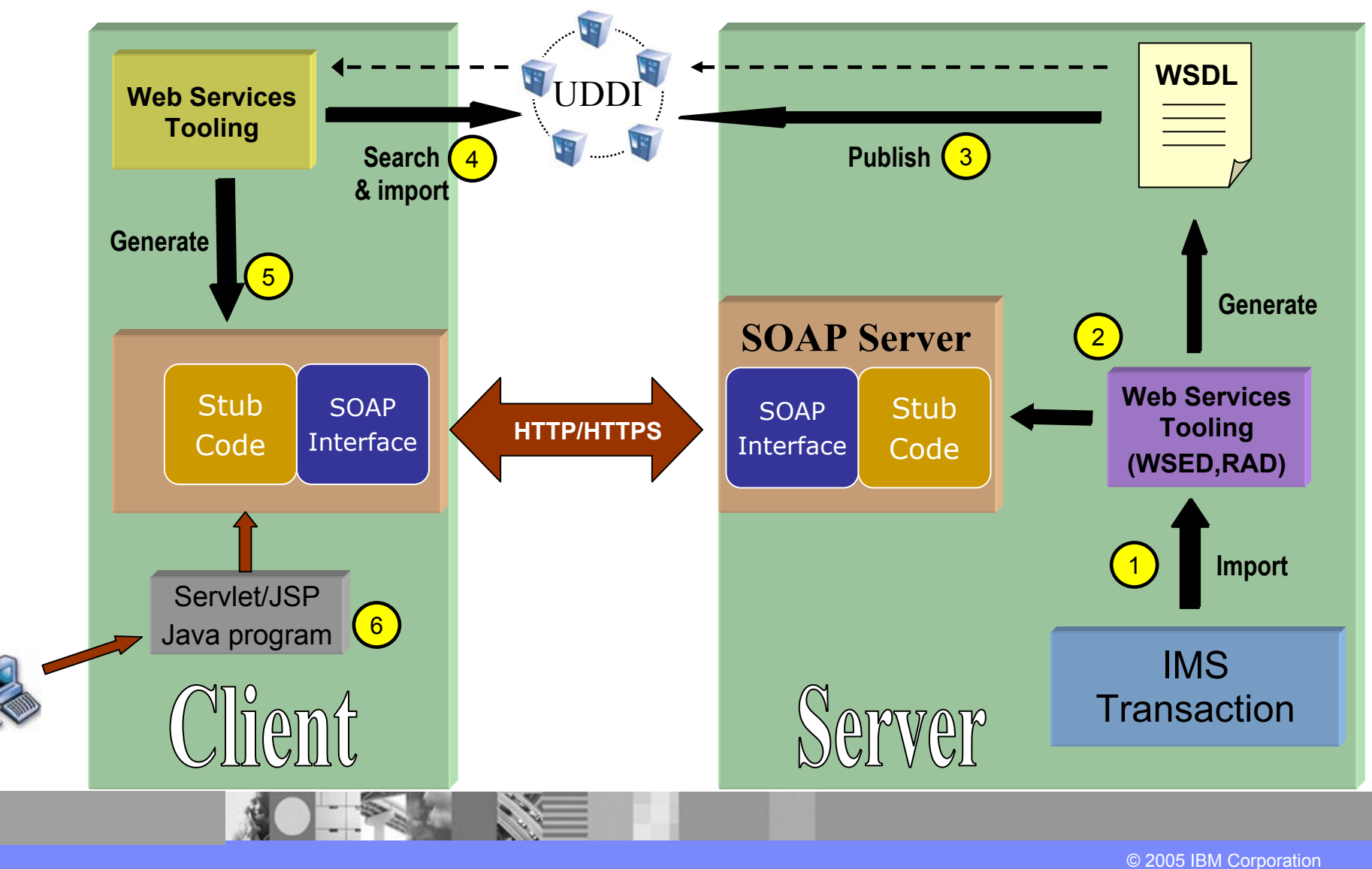

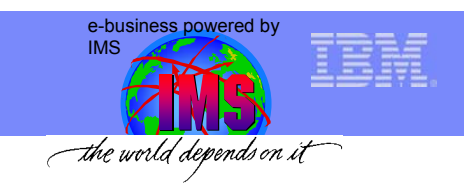

*zOS / zSeries*

# Bringing IMS into the SOA era

- •OTMA
- •IMS Connect
- •IMS Connector for Java
- • CAM + WSED / RAD
	- Web Service Generation
	- COBOL XML Converters
	- MFS Web Services Generation
- •IMS Connect w/ XML Converter
- •SOAP gateway

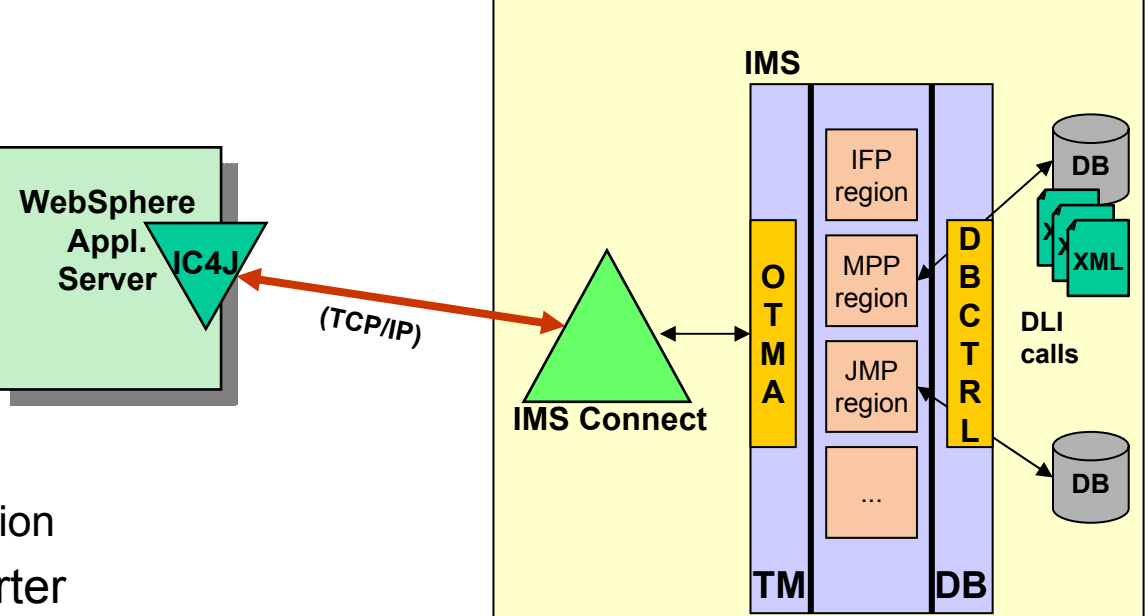

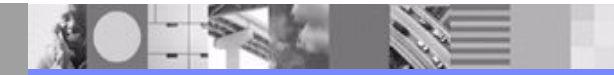

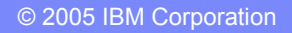

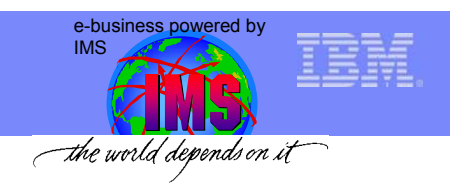

# Common Application Metamodel (CAM)

- CAM enables a data structure to be defined in a standardized, platform neutral and language neutral manner:
	- **→** definition is stored in **XML Metadata Interchange** (XMI) format
- A tool would be used to "import" a data source and create an XMI description, based upon the CAM language model *Today*: support for COBOL, C and MFS data definitions in WebSphere tooling
- The generated XMI data can then be used by tools to create:
	- corresponding XML Schema
	- WSDL
	- format handlers (adapters) for transforming data to a different format, e.g. transforming ...
	- ... a Java bean into an IMS input message

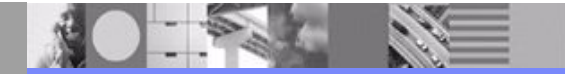

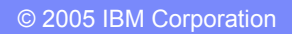

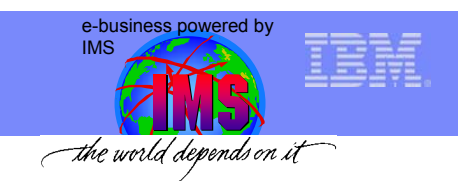

# Common Application Metamodel (CAM)

#### *CAM is OMG marketplace standard for EAI*

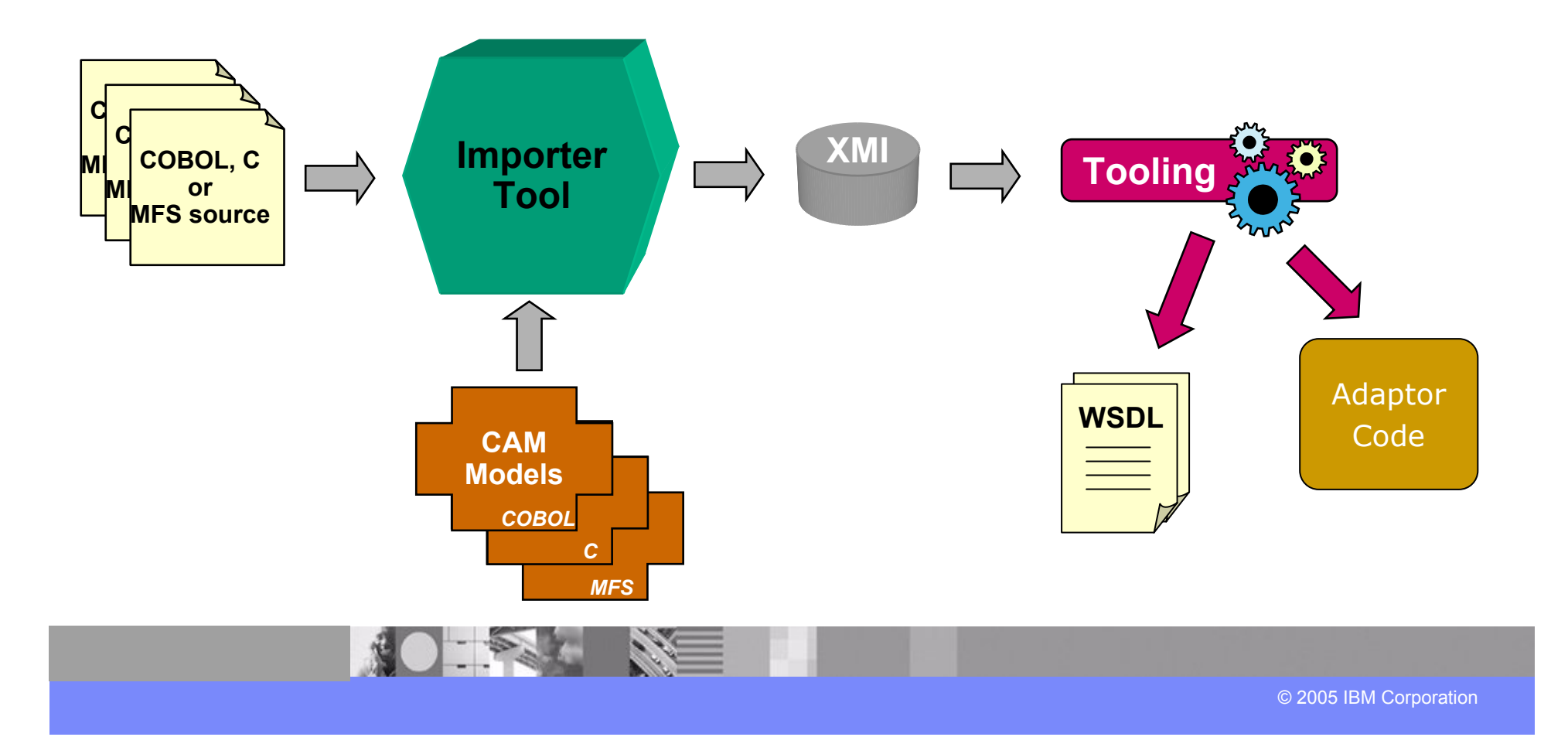

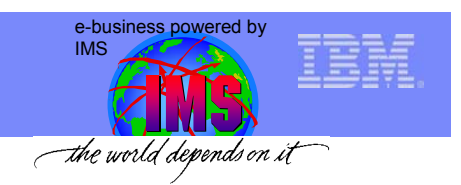

# *IMS MFS Web Services - Tooling Support*

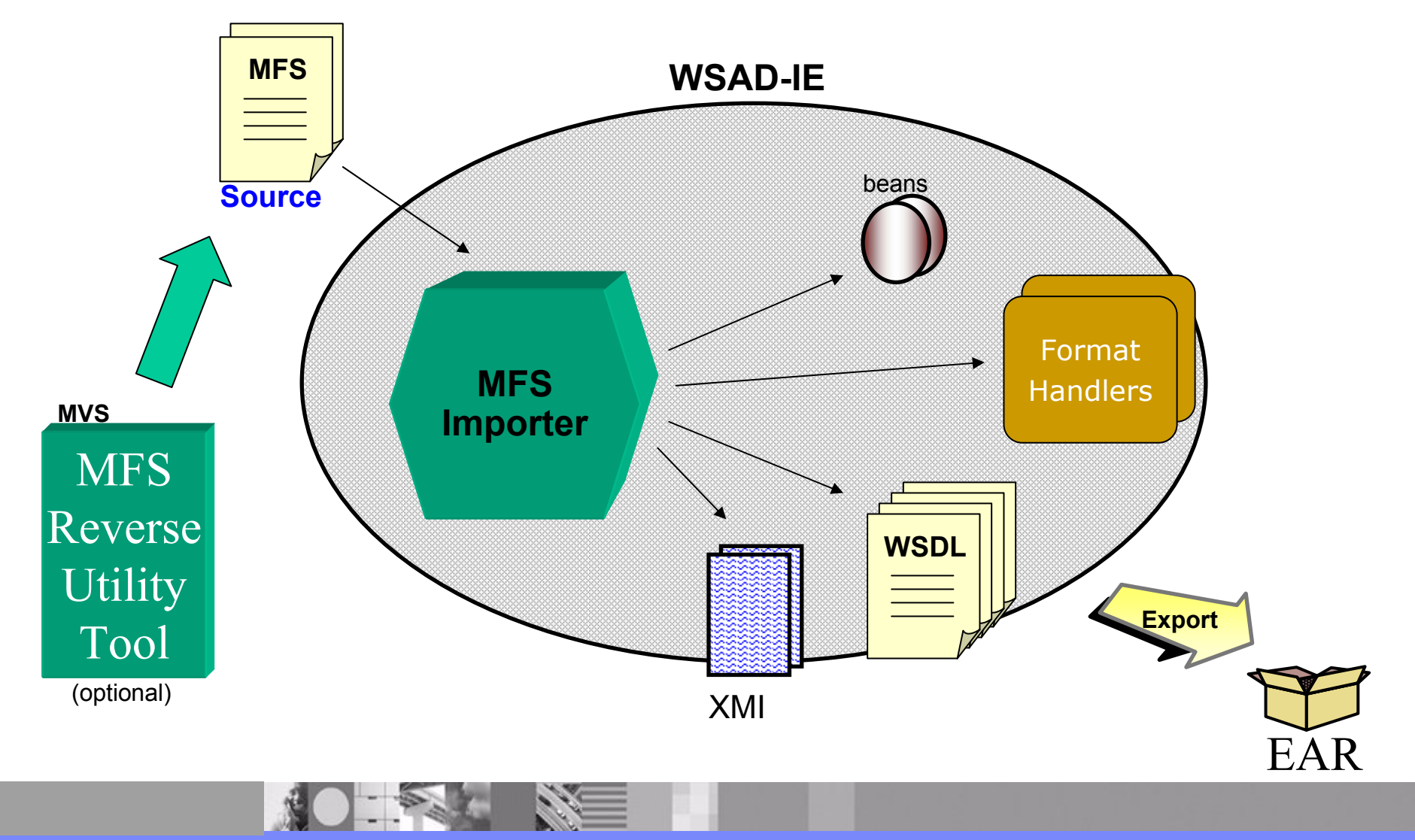

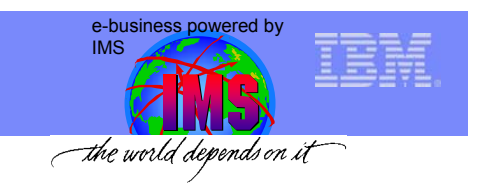

# Addition of MFS Web Services

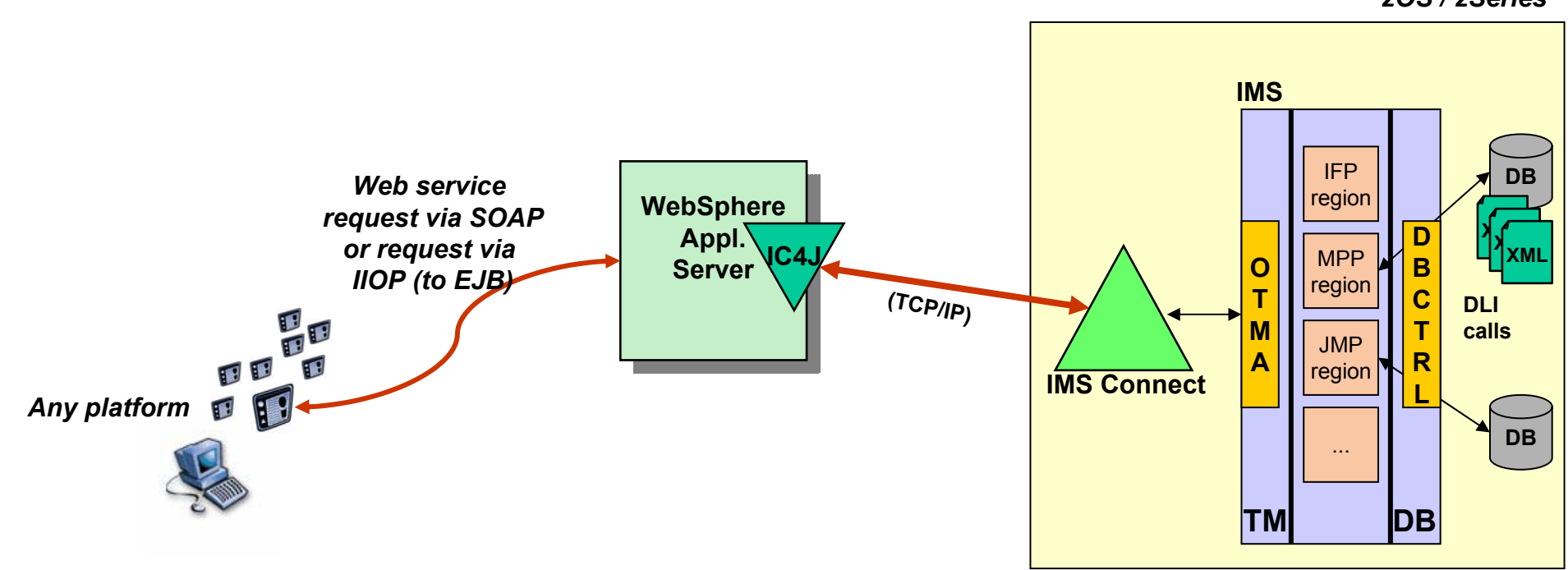

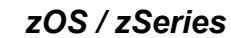

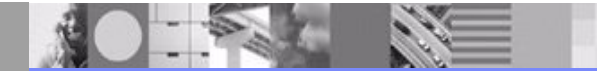

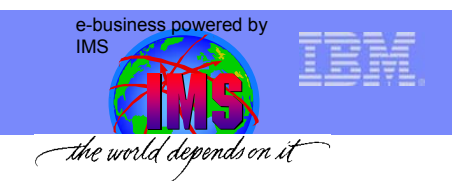

# WebSphere Studio Enterprise Developer (WSED)

- **IDE for** *zOS* **traditional applications**
- • **V 5.0+ includes XML converter tools supporting COBOL:**
	- **Inbound XML Converter:**
		- $\checkmark$  use XML PARSE verb of the Enterprise COBOL V3.1+ compiler to parse incoming XML messages
		- $\checkmark$  convert parsed messages to COBOL byte streams
	- **Outbound XML Converter:**
		- $\checkmark$  convert output COBOL byte streams to XML messages

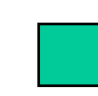

*Enable legacy IMS COBOL applications processing XML input/ output messages*

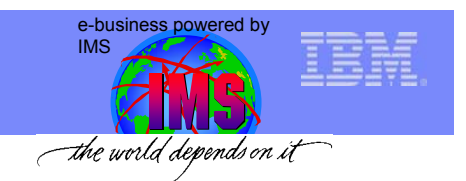

## Generate XML Converter using WSED 5.0+

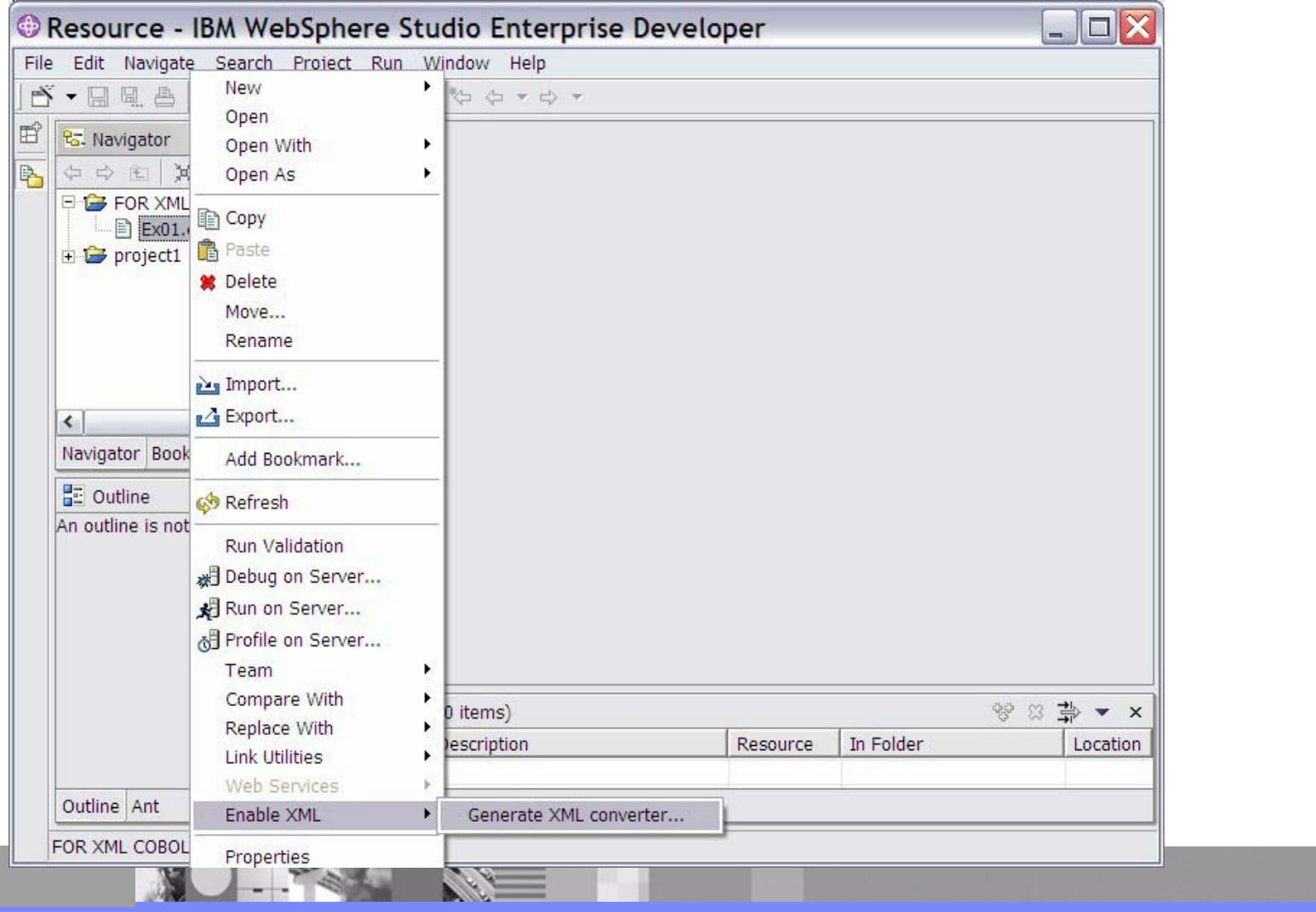

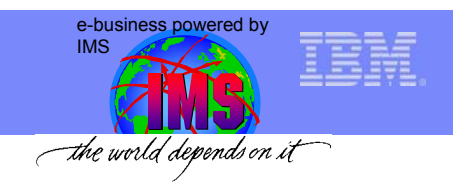

 $\overline{\mathbf{x}}$ 

 $\overline{\phantom{1}}$ 

 $\blacktriangledown$ 

## Generate XML Converter using WSED 5.0+

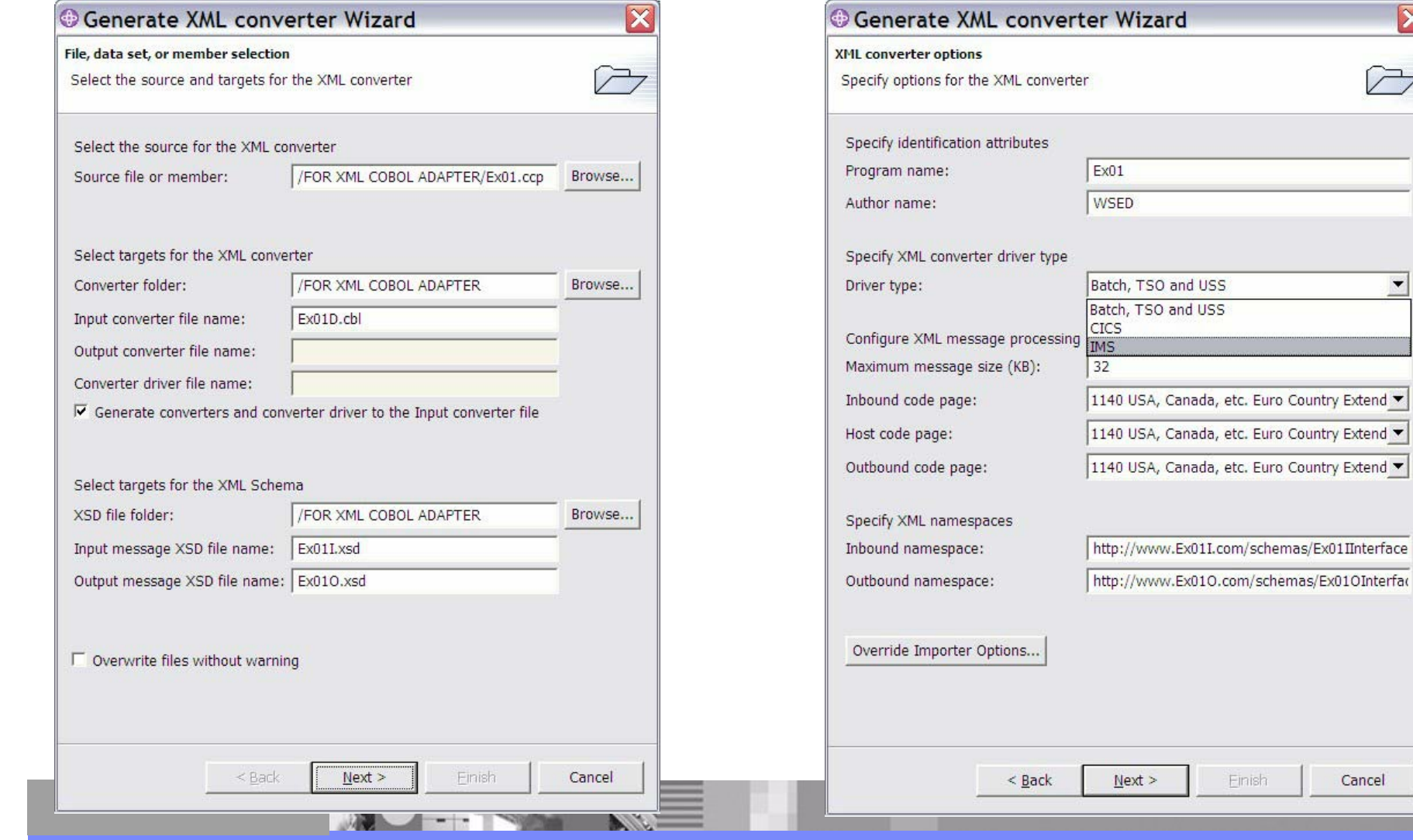

© 2005 IBM Corporation

Cancel

 $N$ ext >

Einish

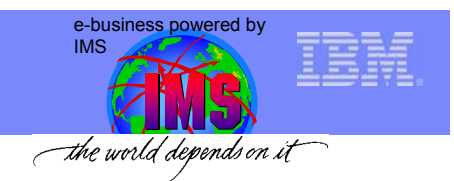

 $\overline{\mathbf{x}}$ 

 $\sqrt{7}$ 

 $\sim$ 

 $\checkmark$ 

## Generate XML Converter using WSED 5.0+

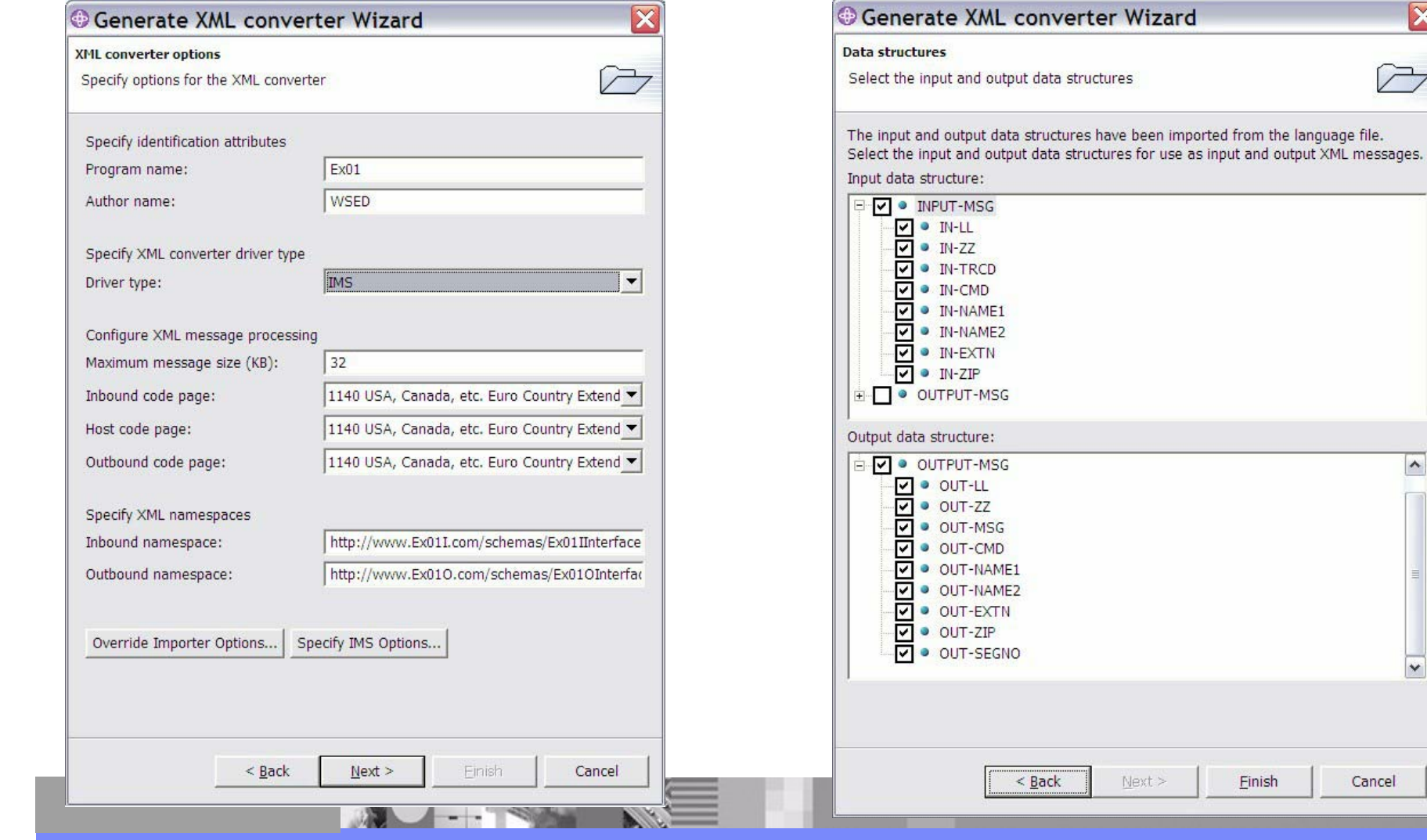

© 2005 IBM Corporation

Cancel

Einish

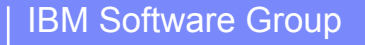

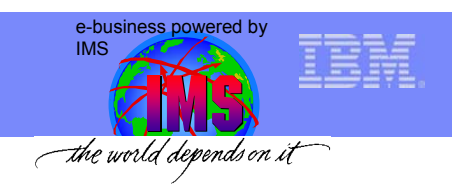

# New XML Applications through XML COBOL Adaptors

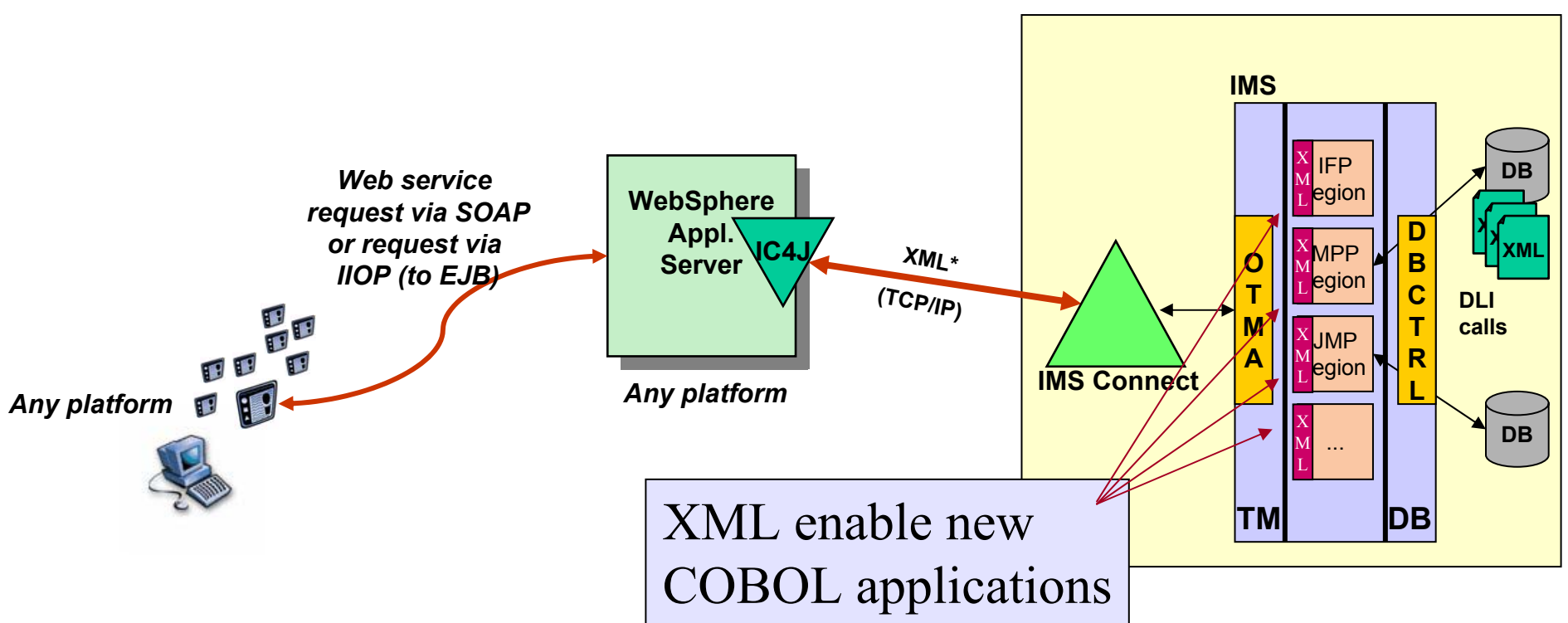

*zOS / zSeries*

**\*COBOL or Java apps.**

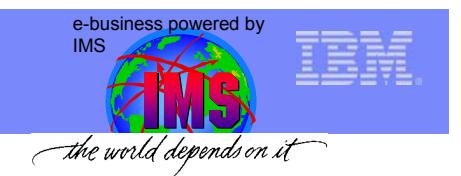

# Requirement: XML adapter for COBOL in IMS Connect

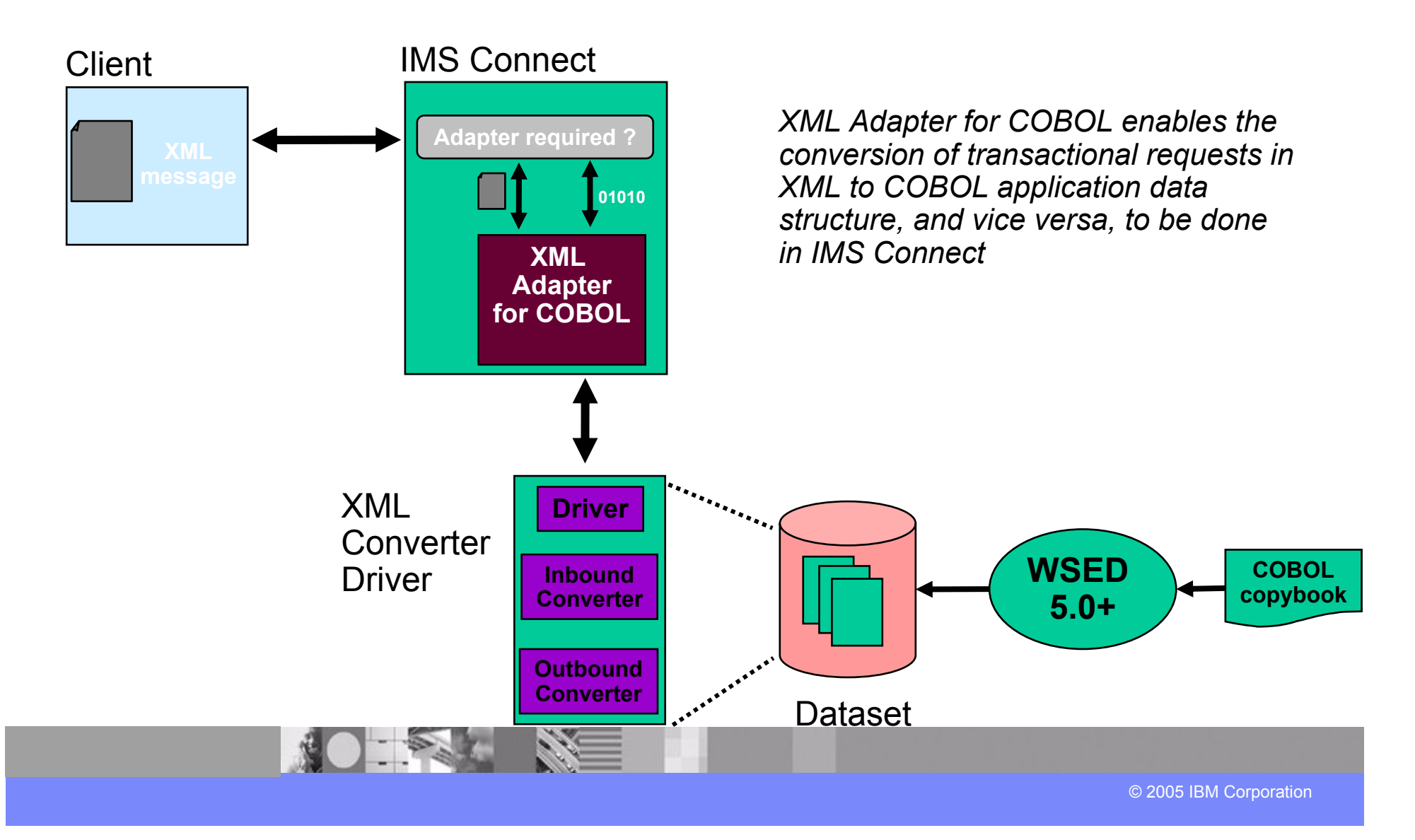

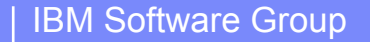

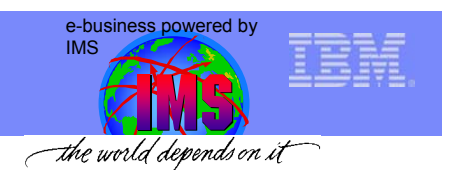

# New and Existing XML Applications through XML COBOL Adaptors

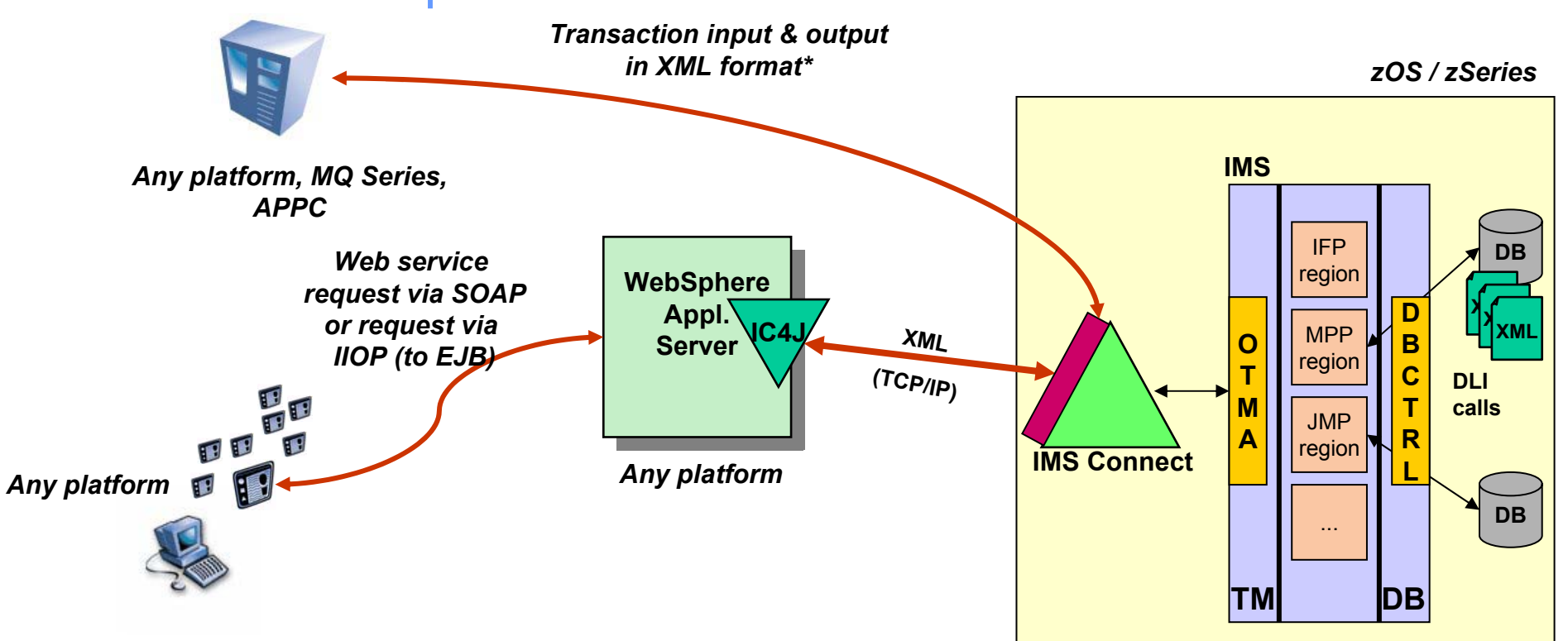

**\*COBOL or Java apps.**

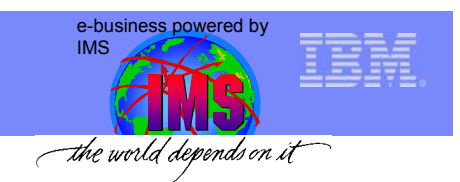

# IMS SOAP Gateway

#### *So far ...*

*… IMS provides services for IMS applications using (a) IMS OTMA (b) IMS Connect, (c) IMS Connector for Java, and (d) WebSphere Application Server:*

- $\checkmark$  *transform existing IMS transactions into services* by using e.g. WSADIE, WSED, RAD to create service definitions for IMS transactions
- $\checkmark$  deploy these service definitions to WAS to make the IMS services available as an *Enterprise Java Bean (EJB) services* or *Simple Object Access Protocol (SOAP) web services*

#### *Requirement: The IMS SOAP Gateway …*

*… is an XML based connectivity solution that enables existing/ new IMS applications to:* 

- *- using SOAP to provide and request services*
- *- independently of platform, environment, application language, or programming model*

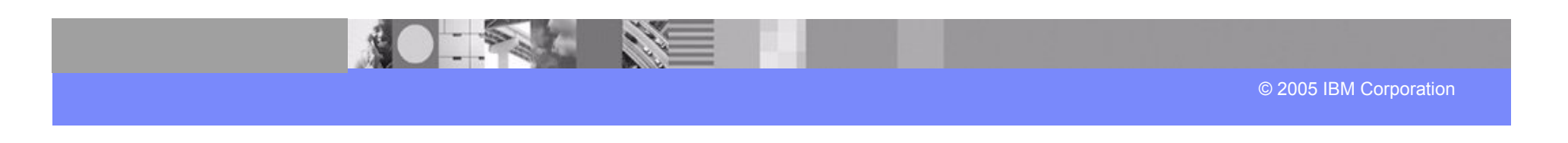

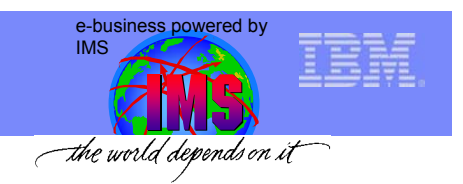

# Requirement: IMS SOAP Gateway

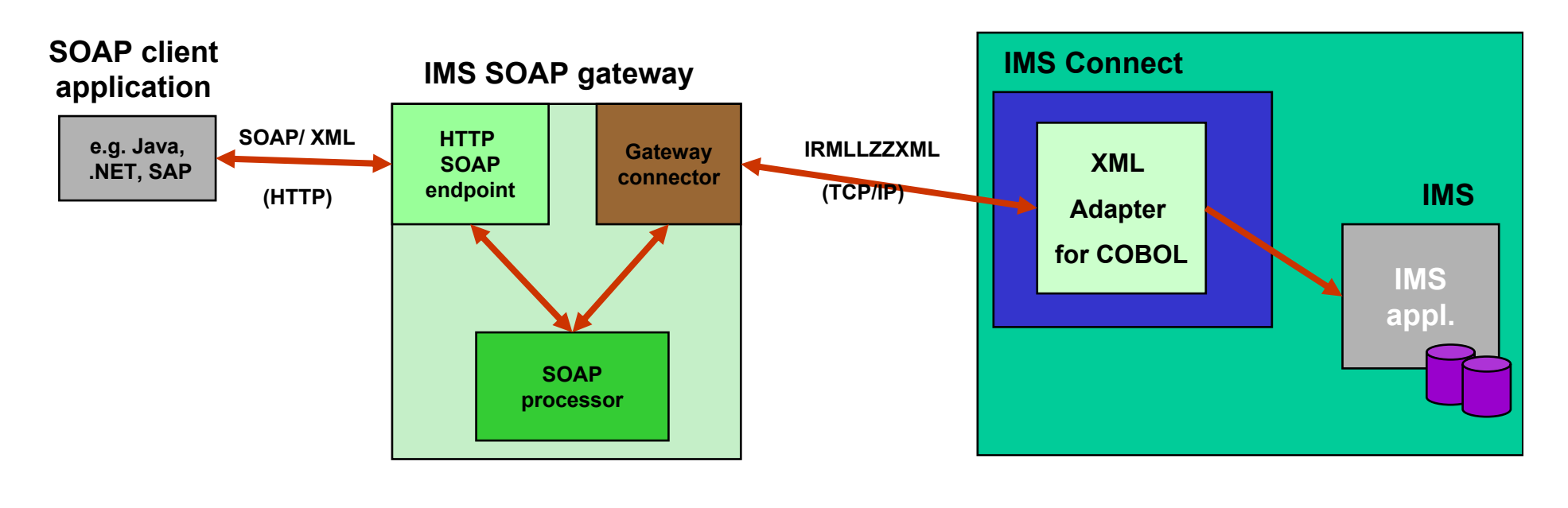

*any platform any platform*

*z/OS*

#### **http://www.ibm.com/ims (***then look for SOAP for IMS***)**

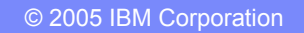

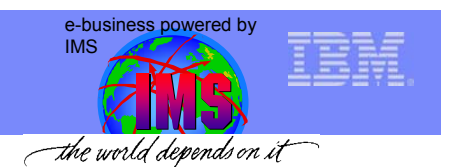

# New and Existing XML Applications through XML COBOL Adaptors

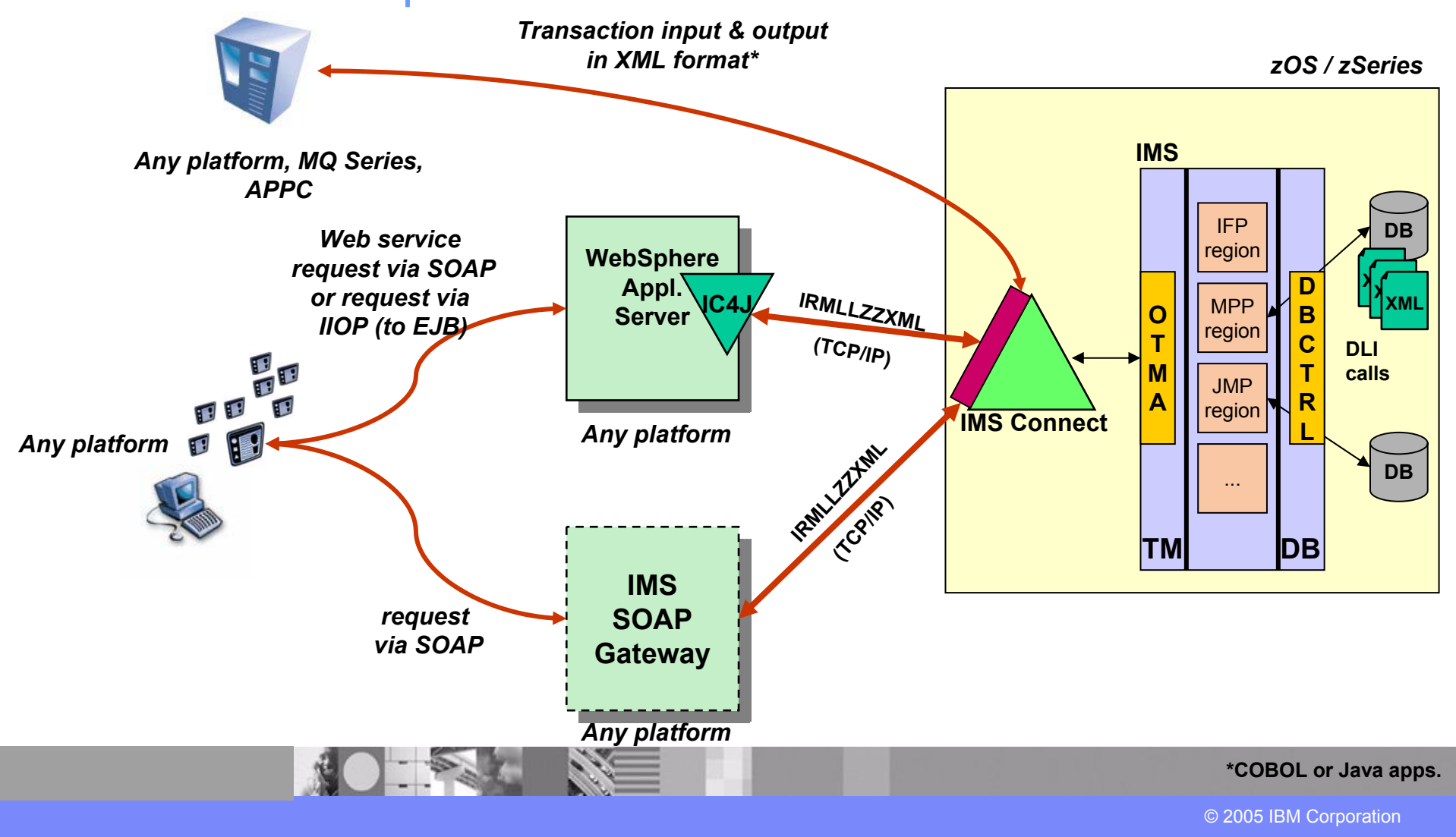

e-business powered by IMSthe world depends on it

## IBM Service Oriented Architecture ESB Is a Defining Element

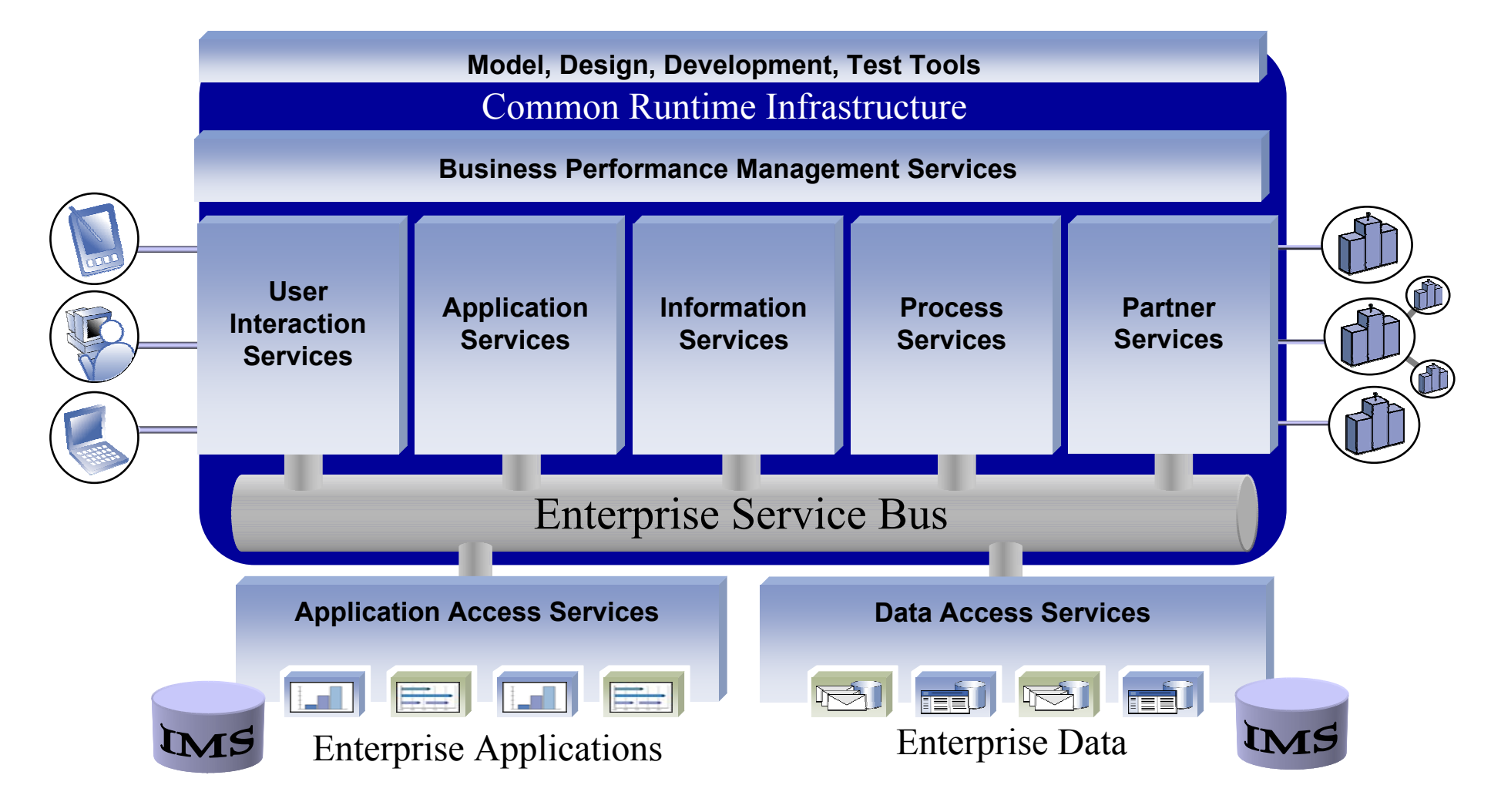

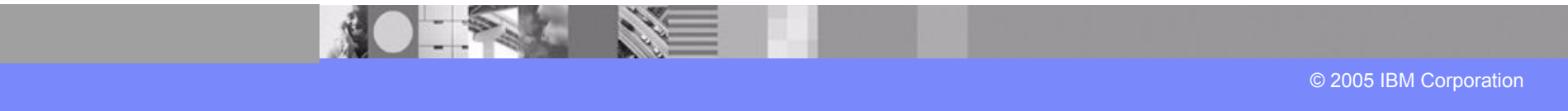